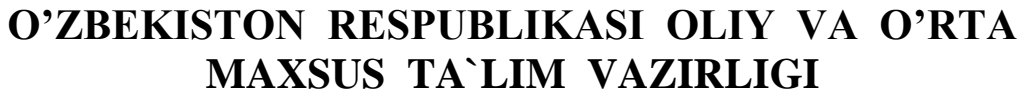

#### **BUXORO MUHANDISLIK - TEXNOLOGIYALAR INSTITUTI**

**«Elektrotexnika va ishlab chiqarishda axborot-kommunikatsiya texnologiyalari» fakulteti**

#### **«Axborot kommunikatsiya texnologiyalari» kafedrasi**

5111018 – Kasb ta`limi («Informatika va axborot texnologiyalari») ta`lim yo'nalishi bo'yicha

### **« Boshqaruv texnik tizimlarda ma'lumotlar bazasi modulining Moodle tizimidagi elektron papkasini yaratish» mavzusidagi**

# **BITIRUV MALAKAVIY ISH**

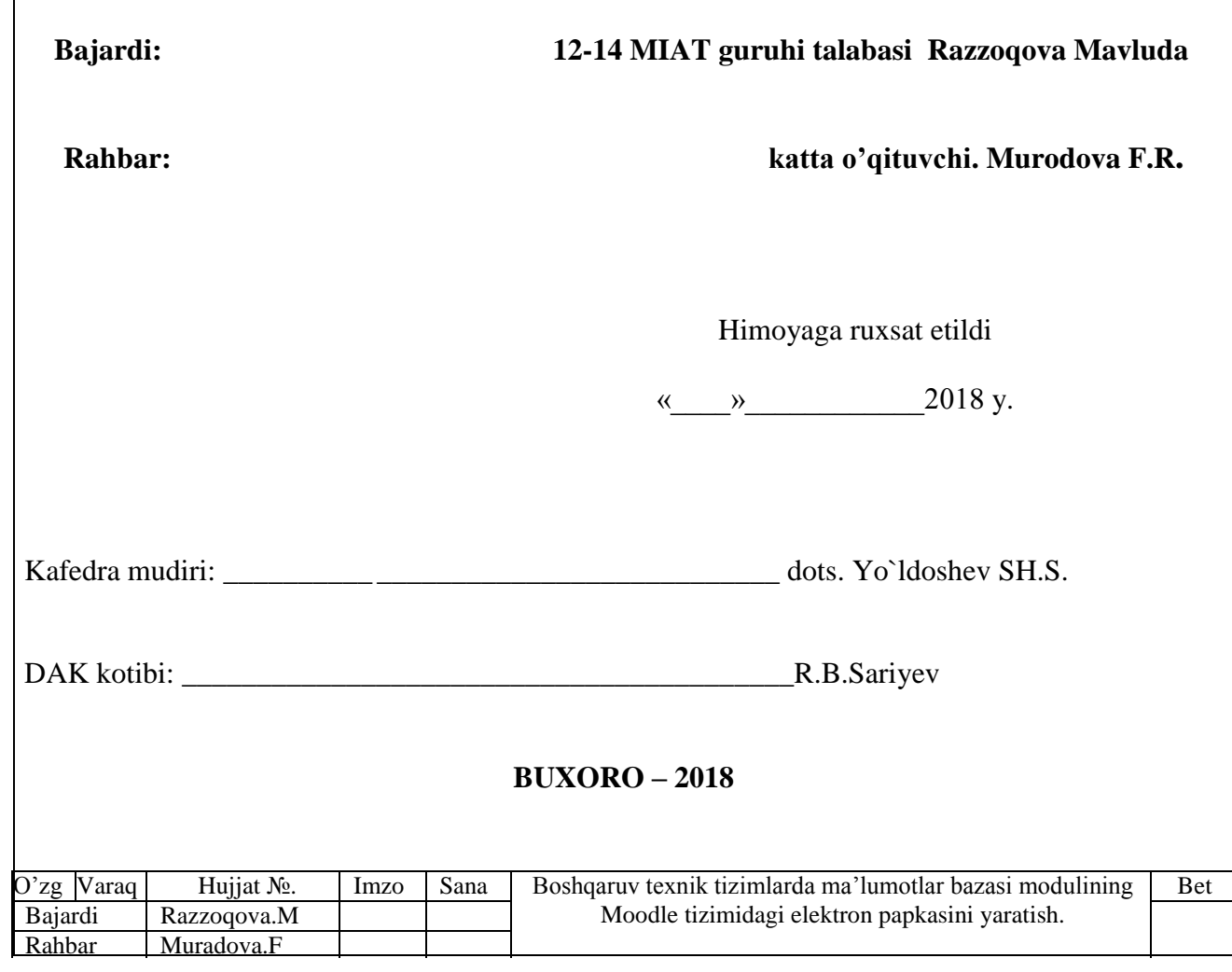

### **MUNDARIJA**

**KIRISH .................................** ОШИБКА! ЗАКЛАДКА НЕ ОПРЕДЕЛЕНА.

**I-BOB. "BOSHQARUV TEXNIK TIZIMLARDA MA'LUMOTLAR BAZASI " MODULINI O'OITISHNING NAZARIY MASALALARI**ОШИБКА! ВАКЛА

**1.1. Ma`lumotlar bazasi taraqqiyotining ustuvor yo'nalishlari.**

**1.2. "BOSHQARUV TEXNIK TIZIMLARDA MA'LUMOTLAR BAZASI " modulini o'qitishdagi innovatsiyalar va ilg'or xorijiy tajribalar.** 

**2-BOB. "BOSHQARUV TEXNIK TIZIMLARDA MA'LUMOTLAR BAZASI MODULINING" O'QUV MODULI ISHLANMASI**OШИБКА! ЗАКЛАДКА Н

**2.1. Moodle tizimida "Texnik tizimlarda axborot texnologiyalari" fanining "BOSHQARUV TEXNIK TIZIMLARDA MA'LUMOTLAR BAZASI MODULINING" o'quv kursini yaratish. 34**

**2.2. Mavzu yuzasidan keyslar to'plami, topshiriqlar, ishlanmalar o'quv mashg'ulotining o'qitish texnologiyasi va modeli 45**

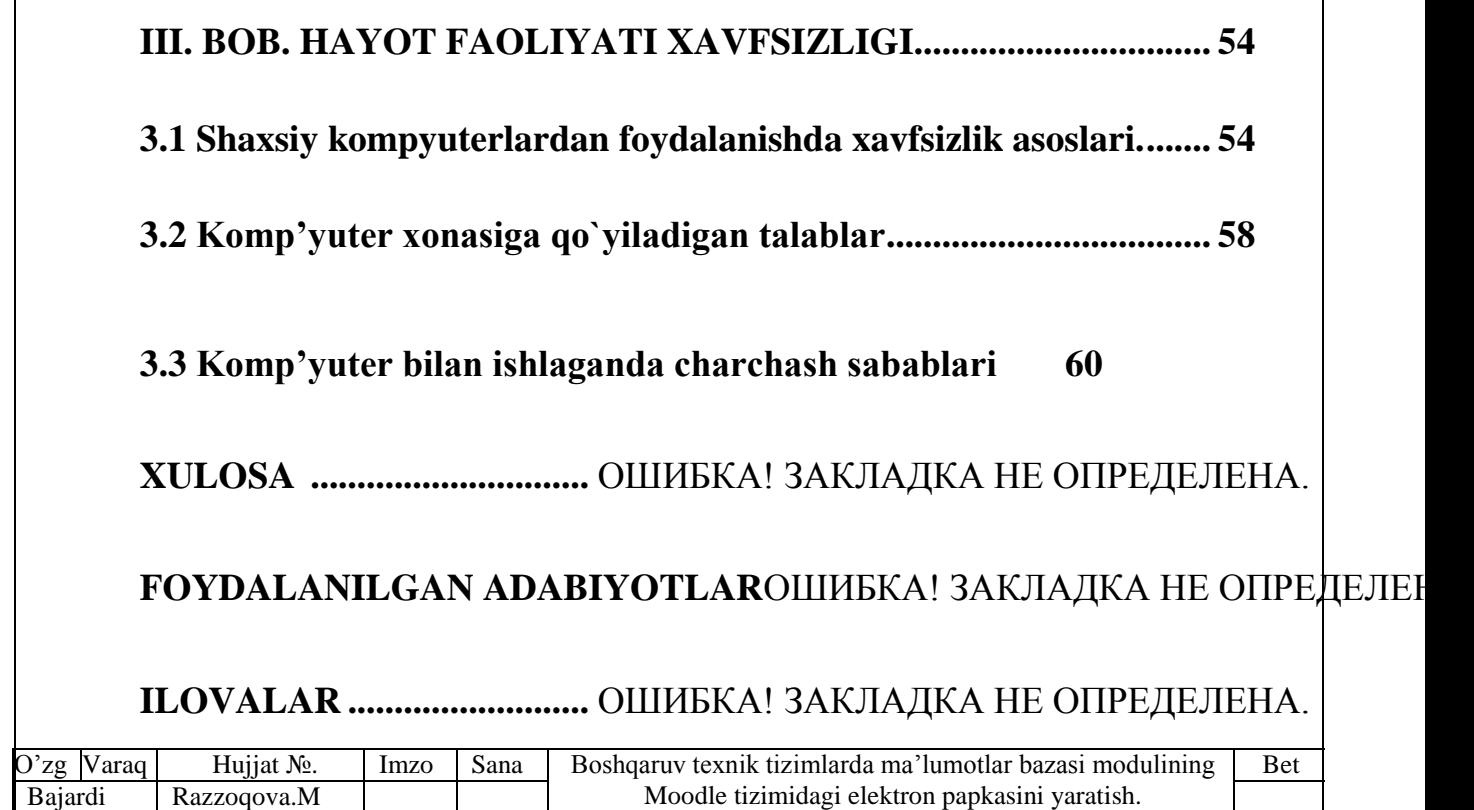

Rahbar

Muradova.F

### **KIRISH**

Axborot va kommunikatsiya texnologiyalarining jadal sur`atlar bilan rivojlanishi, axborot tizimlarining jamiyat hayotida tobora chuqur o'rin egallashi, hamda O'zbekistonning global axborot jamiyatiga kirib borishi o'z navbatida ma`lumotlar bazasini tashkil qilish va boshqarish yo'nalishida bir qator vazifalarni bajarishni taqozo etadi. Bu vazifalarni hal qilmasdan, respublikada axborot kommunikatsiya texnologiyalarini rivojlantirish, axborot texnologiyalarni joriy etish va global axborot jamiyatiga kirib borish ko'pgina qiyinchiliklarga olib kelishi mumkin.

**Bitiruv ishining dolzarbligi.** Respublikamiz Prezidenti Oliy Majlisning XIV-sessiyasida "yangi darsliklarni zamonaviy pedagogik va axborot texnologiyalarini o'z vaqtida ishlab chiqish va joriy etishni ta`minlashni nazorat ostiga olish zarur" ligini alohida ta`kidladilar. Bugun olimlar va o'qituvchilar ilg'or pedagogik texnologiyalarni ishlab chiqishga astoydil kirishishlari shart va ular bu ishga mas`uldirlar. Bu sohaga yaqin xorijiy davlatlarda ham e`tibor kuchaytirilmoqda.

Shuning uchun ham bugungi kunda yuqori malakali kadrlarni tayyorlashda o'qitishning hozirgi zamon tizimlari va yangi pedagogik texnologiyalari asosida hamda xorijiy ilg'or tajribalardan foydalanib amalga oshirilishi maqsadga muvofiqdir [2].

Boshqaruv texnik tizimlarda ma'lumotlar bazasi va uni boshqarish muammosi bugungi kunda dolzarb ahamiyat kasb etmoqda. Ma`lumotlar bazasi faoliyatini taminlash muammosi ko'p qirrali bo'lib, mavqe, aloqa, axborotga murojaat qilishni ta`minlash kabi masalalari bilan chambarchas bog'liqdir. Jamiyat turli sohalarining rivojlanishi xususan, turli mavzuli portallar va ijtimoiy tarmoqlar orqali uzatiladigan axborot oqimlari hajmlarining ko'payib borishi bilan tavsiflanadi. Axborot ko'lamining oshishi uni qayta ishlashga qaratilgan

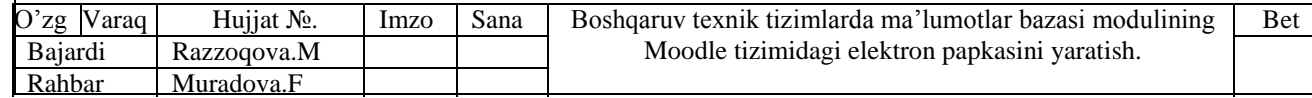

usul va texnologiyalarni yaratish bo'yicha sa`y-harakatlar doimiy ravishda oshib bormoqda.

Butun jahonda ma`lumotlarga tezkor va aniq murojaatni ta`minlash usuli sifatida ma`lumotlar bazasini boshqarish tizimlari va SQL dasturlash tili tan olingan. Hozirgi kunga qadar ma`lumotlar bazasi va SQL dasturlash tili axborotni qayta ishlashning eng ishonchli vositalardan biri bo'lib xizmat qilmoqda. Bu esa jahonda katta axborot oqimlari bilan ishlashning rivojlanishiga olib kelmoqda. Shu sababli hozirda insonlarni va jamiyatni kerakli axborot bilan tez suratlarda taminlash muammosi dolzarb masala bo'lib, kompleks echimni taqozo qilib kelmoqda.[1]

**Bitiruv ishining maqsadi.** "Texnik tizimlarda axborot texnologiyalari" fanining "Boshqaruv texnik tizimlarda ma'lumotlar bazasi modulining" moodle tizimidagi elektron papkasini yaratish mavzusidagi modulni o'rganishdan maqsad - tinglovchilarga ma`lumotlar bazalari va ularni boshqarish tizimlari bo'yicha ilg'or xorijiy tajribalar, ular haqidagi bilimlar, malakalar va ko'nikma tizimini shakllantirish va zamonaviy o'qitish texnologiyasini o'quv jarayonida qo'llashni o'rgatish. Bundan tashqari, o'qitishning nazariy va amaliy masalalarini tadqiq etish, induviduallashtirilgan o'qitishni tashkil qilishga doir ishlanmalar namunasini yaratish va o'qitishni takomillashtirish bo'yicha amaliy xulosa, tavsiyalar ishlab chiqishdan iborat.

**Bitiruv ishining vazifasi.** Quyidagi vazifalar belgilab olindi:

Birinchidan, oliy ta`lim muassasalarida o'qitilayotgan "Texnik tizimlarda axborot texnologiyalari" faniga oid ilmiy adabiyotlar va ilmiy tadqiqot ishlarini tahlil etish, ilmiy-nazariy, amaliy asoslarini o'rganish hamda taraqqiyotining ustivor yo'nalishlarini nazariy va amaliy tahlil qilish;

Ikkinchidan, "Texnik tizimlarda axborot texnologiyalari" fanini o'qitishda innovatsion ta`lim texnologiyalari va ilg'or xorijiy tajribalardan foydalanish yo'llarini yoritish;

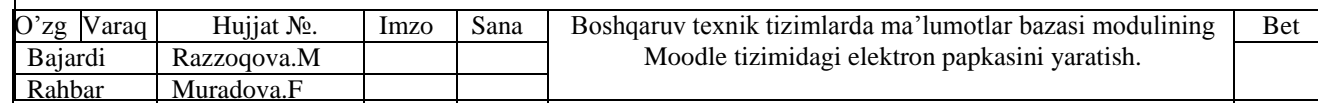

Uchinchidan, " Boshqaruv texnik tizimlarda ma'lumotlar bazasi modulining" moodle tizimidagi elektron papkasini yaratishni " mazmun mohiyatini ochib berish;

To'rtinchidan, "Boshqaruv texnik tizimlarda ma'lumotlar bazasi modulining" moodle tizimidagi elektron papkasini yaratish bo'yicha indivuallashtirilgan ta`limni tashkil qilish uchun amaliy ishlanmalarni tayyorlash;

Beshinchidan, oliy ta`lim muassasalarida "Texnik tizimlarda axborot texnologiyalari" fanini o'qitishni yanada takomillashtirish yuzasidan taklif va tavsiyalar ishlab chiqish.

**Bitiruv ishining ob`ekti**. Buxoro muhandislik-texnologiya institutining barcha ta`lim yo'nalishida o'qitiladigan "Texnik tizimlarda axborot texnologiyalari" fani sohasidagi nazariy masalalar va tashkiliy xarakterga ega bo'lgan hujjatlarni o'rganish hamda shu faoliyat bilan band bo'lgan o'qituvchilar fikrlari va o'quv-tarbiya jarayoni tashkil etadi.

**Mavzuning predmeti.** Oliy ta`lim muasasalarida "Texnik tizimlarda axborot texnologiyalari" fanining mazmun mohiyatini o'rganish hamda uni nazariy va amaliy tadqiq etish hisoblanadi.

**Bitiruv ishining nazariy va amaliy ahamiyati** quyidagilardan iborat:

"Texnik tizimlarda axborot texnologiyalari" fanining Boshqaruv texnik tizimlarda ma'lumotlar bazasi modulini yaratishda zamonaviy yangi Pedogogik texnologiyalar va axborot kommunikatsiya tizimlarini qo'llash orqali ta`lim berishda yuqori samaradorlikka erishiladi;

Modulni o'zlashtirish orqali tinglovchilar MBBT bilan ishlashning asosiy texnologik bosqichlari asoslarini o'rganish, ularni tahlil etish, amalda qo'llash va baholashga doir kasbiy kompetentlikka ega bo'ladilar.

Shu bilan birga, tadqiqot natijasida olingan xulosalar "Texnik tizimlarda axborot texnologiyalari" fani bo'yicha tashkiliy xarakterga ega bo'lgan hujjatlarni ishlab chiqish uchun dars ishlanmasi bo'lishi mumkin. Olingan ma`lumotlar, xulosa va amaliy tavsiyalardan "Texnik tizimlarda axborot

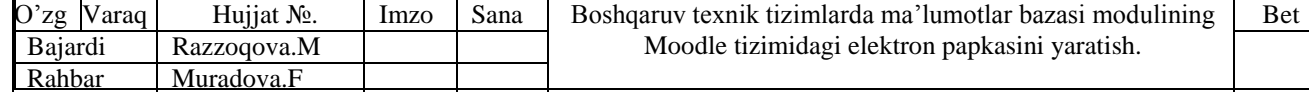

texnologiyalari" fanini o'qitish va o'qitishni takomillashtirishda, hamda o'qituvchi va ta`lim oluvchilar bilan amaliy ish olib borishda foydalanishlari mumkin.

**Bitiruv ishining tarkibi va hajmi.** Bitiruv ishi kirish, ikki bob, matndagi asosiy tushunchalar, xulosa, foydalanilgan adabiyotlardan iborat holda yoritib berildi. Bitiruv ishida 10 ta adabiyotdan va 11 ta turli xil saytlardan foydalanildi. Ishning asosiy hajmi 75 betni tashkil etadi.

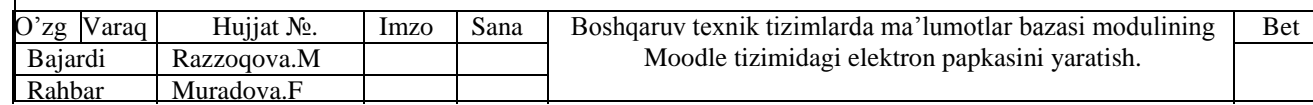

# **I. " BOSHQARUV TEXNIK TIZIMLARDA MA'LUMOTLAR BAZASI MODULINING" MOODLE TIZIMIDAGI ELEKTRON PAPKASINI YARATISH NING O`ZIGA XOS XUSUSIYATLARI VA AFZALLIKLARI**

### **1.1. Ma`lumotlar bazasi taraqqiyotining ustuvor yo'nalishlari.**

Insoniyat tomonidan katta miqdordagi bilimning to'planishi, turli xil axborotlarni saqlash masalasini hal qilishni talab etadi. Bunda axborotlarni saqlash yagona maqsad hisoblanmaydi, balki u kerakli ma`lumotlardan kerakli vaqtda foydalana olish, turli hujjatlarni qayta ishlashdir. Inson uchun axborotlarni to'plashda uning barcha sezgi organlari xizmat qilsa, katta hajmli axborotlarni tez to'plash va tahlil qilishi uchun esa bu yetarli emas. Buning uchun maxsus texnik vositalar talab qilinadi. Shu sababli, axborotlar ustida bajariladigan asosiy amallar – ularni to'plash, qayta ishlash va uzatish amallarini bajarish uchun turli vositalarga bo'lgan ehtiyoj ortib borgan. Natijada, har xil uskunalar va texnikalar hamda hozirgi kompyuter texnikalari yaratildi.

Zamonaviy kompyuterlar amalda hamma narsani bajarishi mumkin, lekin buning uchun odamning o'zi nimani istayotganligini aniq bilishi, eng muhimi mashinaga buni qanday bajarish kerakligini tushuntirib bera olishi, ya`ni uni faqat yozma tarzda taqdim qilishi shart. Kompyuterga axborotni kiritish va u ustida turli amallarni bajarishni talab qilish uchun yozma tarzda taqdim qilinadigan maxsus ko'rsatmalar ketma-ketligidan, ya`ni dasturlardan foydalaniladi. Katta hajmli axborotlarga bog'liq har xil amallarni bajaradigan ushbu dasturlar majmuasi axborot tizimlari deb ataladi. Ularni jamiyatning turli sohalarida qo'llanilishi quyidagi masalalarni tez va oson hal etish imkonini yaratadi:

o matematik uslublar va intellektual tizimlarni tadbiq etish hisobiga boshqaruv topshiriqlarining ancha oqilona natijalarini olish;

o avtomatlashtirish hisobiga xodimlarni ishini yengillashtirish;

o axborotning ishonchliligini ta`minlash;

o muassasada axborot oqimi tuzilishi va hujjat aylanishi tizimini takomillashtirish;

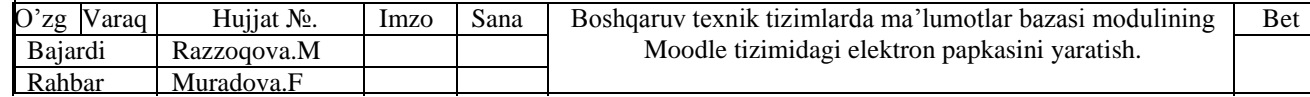

o mahsulot va xizmatlar ishlab chiqarish xarajatini kamaytirish;

o yangi mahsulotlarni topish va mahsulot yetkazib beruvchilarni korxona bilan aloqasini o'rnatish.

Axborot tizimi saqlaydigan va ishlov beradigan katta hajmdagi ma`lumotlar to'plami, tizimning axborot ta`minotini tashkil qiladi. Axborot ta`minotining asosiy vazifasi moddiy ob`ektlarni boshqarish va samarali qarorlar qabul qilish uchun tizimni aniq ma`lumotlar bilan ta`minlashdan iboratdir.

Axborotlash jamiyatining rivojlanishi, axborot oqimlarining tobora ortib borishi, ma`lumotlarning tez o'zgarishi kabi holatlar insoniyatni axborot tizimining axborot ta`minoti bilan ishlashini takomillashtirish choralarini qidirib topishga undadi. Dasturning ma`lumotlarga bog'liq emasligi kontseptsiyasining muvofaqqiyati 1962 yilda MB kotseptsiyasini vujudga kelishiga zamin bo'ldi, ya`ni:

o Axborot tizimi ma`lumotlari operatsion tizimlar quvvatlovchi fayllarga joylashtiriladi.

o Fayllarning jismoniy tuzilmasi qayd qilib qo'yiladi, bu asos orqali mantiqiy tuzilma taqdim qilinadi.

o Ma`lumotlarni olish so'rovlariga ishlov berish, ma`lumotlarni manipulyatsiya qilishning maxsus interfeysi orqali amalga oshiriladi.

o Protsedura orqali ma`lumotlarga ishlov berishning yagona nuqtai nazari asosida dasturlar ishlab chiqiladi.

MB kontseptsiyasi avtomatlashtirilgan axborot tizimining rivojlanishi jarayonida pishib bordi va natijada ma`lumotlarni alohida, amaliy dasturlarga bog'liq bo'lmagan holda saqlash, ya`ni MB da saqlash vujudga keldi. Keyinchalik dasturchilarning ma`lumotlar to'g'risidagi tasavvurlari kabi, ma`lumotlarning jismoniy saqlanishi va tashkil etilishi ham o'zgardi hamda ma`lumotlarning jismoniy va mantiqiy mustaqilligi tavsiflandi, ya`ni:

o *Ma`lumotlarning jismoniy mustaqilligi.* Ma`lumotlarni ma`lumot tashuvchilarga yozish va ularga murojaat qilish uslublarining qo'llanilishi amaliy dasturiy mahsulotlarga bog'liq bo'lmasligi lozim. Jadval saqlanayotgan fayl

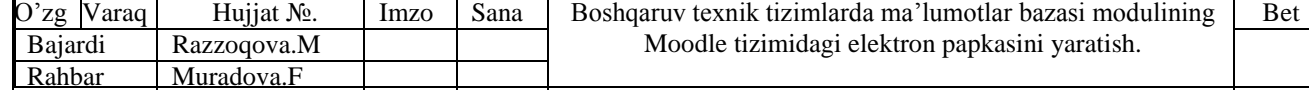

boshqa diskka ko'chirilsa yoki nomi o'zgartirilsa, bu amaliy dasturlar ish jarayoniga hech qanday ta`sir qilmasligi lozim.

o *Ma`lumotlarning mantiqiy mustaqilligi.* Amaliy dasturlar ish jarayoni MB mantiqiy cheklanishlarga bog'liq bo'lmasligi lozim. Agar MB dagi jadval ikkiga ajratilsa, u holda taqdim orqali ular birlashtirilsa bu ilovalarga hech qanday ta`sir qilmasligi lozim.

Fan-texnikaning rivojlanishi natijasida MB da ma`lumotlarni joylashtirish tuzilmasi, ya`ni ma`lumotlar modellari ishlab chiqildi va aniq tuzilmali MB axborot tizimlarining asosini uzil-kesil tashkil qildi. MB ni boshqarish uchun alohida maxsus dasturlar majmuasi yaratildi va ular ma`lumotlar bazasini boshqarish tizimlari (MBBT) deb atala boshlandi. Zamonaviy MB texnologiyasida MB ni yaratish, unga xizmat ko'rsatish va foydalanuvchilarni MB bilan ishlashiga imkon yaratish maxsus MBBT muhitida amalga oshiriladigan bo'ldi.

MB bu kompyuter yordamida qidirib topilishi va qayta ishlatish mumkin bo'lgan tarzda tartibga solingan ma`lumotlar to'plamidir.

MB ob`ekt yoki ob`ektlar to'plami holatini, ularning xossalari va o'zaro munosabatlarini aks ettiruvchi nomlangan ma`lumotlar to'plamini ifodalaydi.

MB ga ob`ektning axborot modeli deb qarash mumkin va u ma`lumotlar to'plamini cheksiz ko'p marta ishlata olish uchun kerak.

MB ni keng miqyosda ishlatilishi quyidagi faktorlar bilan aniqlangan:

o operativligi (ma`lumotlarga tez va operativ kirish imkoniyati);

o o'ng'ayligi (istalgan talabga javob ola olishligi, ma`lumotlarni takomillashtirish va o'zgartiruvchi effektiv usullarning mavjudligi);

o himoyalanganligi va yaxlitligi (ma`lumotlarga ruxsatsiz kirish mumkin emasligi hamda kompyuter texnik vositalarining nosozligidan himoyalanganligi).

Mukammal matematik asosga ega bo'lgan MB va ular bilan ishlovchi texnologiyalarning hamda MBBT yaratilishi natijasida, ulkan hajmdagi, turli strukturali axborotni saqlashning ishonchli, arzon va samarali imkoniyatlari vujudga keldi. MB biror bir MBBT muhitida saqlanishi, faoliyat yurita olishi,

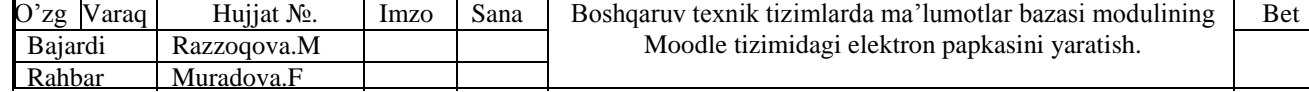

uning talablariga bo'ysunishi, undan foydalanishni tashkil qilishi singari vazifalarni bajarganligi uchun MB ni MBBT siz tasavvur qilish mumkin emas. Shu sababli MBBT taraqqiyoti yo'nalishlari bevosita MB ga ham tegishlidir va ular haqida ham qisqacha to'xtalib o'tamiz.

MBBT - MBning ma`lumotlarini boshqarish funktsiyasini bajaruvchi dasturiy ta`minotidir.

MBBT quyidagi vazifalarni bajaradi:

o MB da joylashgan ma`lumotlarni ko'rish;

o MB ga yangi yozuvlarni kiritish;

o MB yozuvlarini tahrirlash;

o MB dan tegishli hisobotlarni olish;

o MB yozuvlaridan nusxa olish va boshqalar.

MBBT da asosan quyidagi ish mexanizmlari eng ko'p ishlatiladi:

o yangi kiritilgan qiymatlarni o'z formatiga muvofiq tarzda xotirada jismoniy joylashtirish mexanizmi;

o so'ralgan ma`lumotlarni izlash mexanizmi;

o bir vaqtning o'zida bir necha foydalanuvchilarning turli xil so'rovlariga tezda bir vaqtning o'zida mutanosib tarzda javob berish mexanizmi;

o ruxsat berilmagan kirishlar va nomutanosib o'zgartirishlarda himoyalash usullari mexanizmi;

o MB ni ishchi holatda doimo saqlash va MBBT ning boshqa ko'pgina xizmatlari.

Zamonaviy MBBT lari quyidagi talablarni ta`minlashi lozim:

o ma`lumotlarning mustaqilligi;

o talablarning kuchli tili;

o javob (sado berish)ning qisqa vaqti;

o ma`lumotlar va kataloglarni qayta tashkil etishni qisqartirish yoki ulardan voz kechish.

MBBT da ma`lumotlarning mustaqilligi asosiy, talablarning kuchli tili esa foydalanuvchining talablarini qondirishning muhim shartidir. Bu tillar assotsiativ

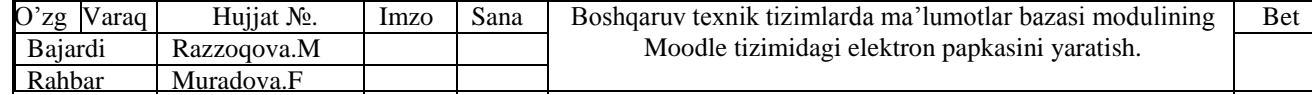

manzillashtirish va ma`lumotlar to'plami bilan amallar bajarish vositalariga ega. Bu esa o'z navbatida kompyuterlar yangi qurilmalarining ichida ulardan samarali foydalanishga sharoit yaratadi.

Istalgan MB yadrosini ma`lumotlar modeli tashkil qilib, u ma`lumotlar to'plamidan, yaxlitlikni ta`minlovchi cheklanishlardan va ma`lumotlar bilan manipulyatsiya qilish operatsiyalaridan tashkil topadi.

Ma`lumotlarni o'zaro bog'liqligini tashkil qilish, saqlash, ularni to'liq namoyon eta bilish, ularga murojaat qilish uslubi va kerakli vaqtda olish mexanizmini bayon etilishi ma`lumotlar modelidir.

Ma`lumotlar modeli quyidagi tarkibiy qismdan iborat:

1. *Foydalanuvchining MB ga munosabatini namoyish etishga mo'ljallangan ma`lumotlar tuzilmasi*.

2. *Ma`lumotlar tuzilishida bajarilish mumkin bo'lgan operatsiyalar*. Ular ko'rib chiqilayotgan ma`lumotlar modeli uchun ma`lumotlar tilining asosini tashkil etadi. Ma`lumotlarni aniqlash tili va ma`lumotlar bilan amallar bajarish tilining turli operatsiyalari yordamida bu tuzilma bilan ishlash imkoniga ega bo'lish zarur.

3. *Yaxlitlikni nazorat qilish uchun cheklashlar*. Ma`lumotlar modeli uning yaxlitligini saqlash va himoya qilishga imkon beruvchi vositalar bilan ta`minlangan bo'lishi lozim.

MBBT da har bir MB modeli quyidagi xususiyatlari bo'yicha tavsiflanadi:

o ma`lumotlar tuzilmalarining turi;

o ma`lumotlar ustida bajariladigan amallar;

o butunlikning cheklanganligi.

MB ni yaratishga kirishishdan oldin ma`lumotlarni tasvirlash modelini tanlab olish kerak. U quyidagi talablarga javob berishi lozim:

o axborotni ko'rgazmali tasvirlash;

o axborotni kiritishda soddalik;

o axborotni izlash va tanlashda qulaylik;

o boshqa MB ga kiritilgan ma`lumotdan foydalanish imkoniyatining mavjudligi;

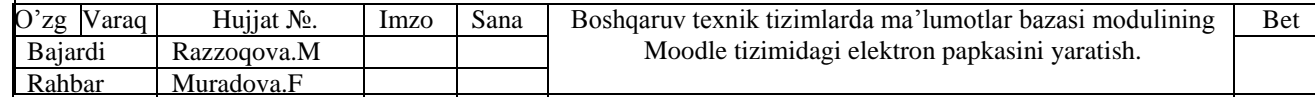

o MB ning ochiqligini ta`minlash (yangi ma`lumotlar va maydonlar qo'shish, ularni olib tashlash imkoniyatlari va h-zo).

MB da ma`lumotlar shunday tashkil etilgan bo'lishi lozimki, foydalanuvchilar va amaliy dasturlar, ularni olishi va qayta ishlashi mumkin bo'lsin. MB da ma`lumotlarni tashkil etilishiga muvofiq ko'plab mutaxassislar bugungi kunda MB ni qurishga uch xil yondashish mumkin deb hisoblashadi: daraxtsimon (ierarxik), tarmoqli (to'rli) va relyatsion modellar. Bulardan tashqari yana MB ning binar munosabatlar, semantik, fayl, ob`ektga yo'naltirilgan, analitik model kabi bir qator turlari mavjud. Shuning uchun, biz MB tuzilmasi modellarini guruhlarga ajratamiz: relyatsiongacha, relyatsion va relyatsiondan keyin.

Hozirgi kunda asosan relyatsion MB qo'llanilib kelinmoqda va shuning uchun biz ushbu model doirasida fikr yuritamiz.

*Ma*'lumotlarning relyatcion modellari. Ierarxik va tarmoqli modellarning kamchiliklarini bartaraf etish ustida izlanishlar olib borildi. Natijada, 1970 yil IBM firmasining xodimi E.F.Kodd tomonidan munosabatlarning matematik nazariyasi asosida relyatsion model g'oyasi ishlab chiqildi va u hozirgi paytda eng ko'p tarqalgan model hisoblanadi.

Relyatsion (lotin tilidagi relatio-munosabat so'zidan olingan) modelda ma`lumotlarni saqlash, uni tashkil etuvchi qismlari orasidagi munosabatlarga asoslangan. Ma`lumotlarning jadval ko'rinishida berilishi ma`lumotlarning relyatcion modeli deyiladi. Relyatsion modelli MB dagi malumotlar oddiy ikki o'lchovli jadvallarda saqlanadi va jadvallar o'zaro bir-biri bilan bog'lanadi. Ular orasidagi o'rnatilgan bog'liqlik qayta ishlash samaradorligini oshiradi hamda bir xil ma`lumotlarning takrorlanishini kamaytiradi.

Jadvallarda ustunlar maydonlar yoki atributlar, satrlar yozuvlar deb ataladi. Atributlar MB ning tuzilmasini, yozuvlar esa, unda joylashgan ma`lumotlarni tashkil etadi.

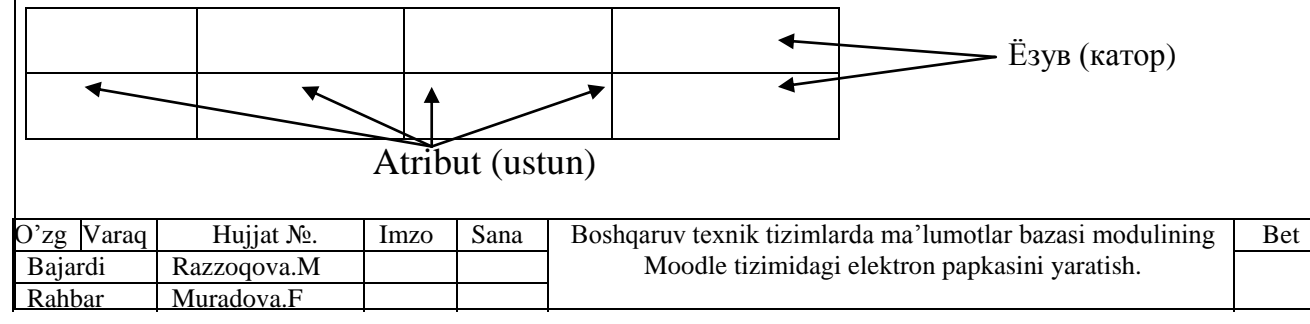

Jadvaldagi ma`lumotlar manzili satr va ustunlar kesishmasi bilan aniqlanadi.

Atribut – jadval ustunlari

Yozuv – atributlar yig'indisi yoki jadval satri

Jadval yacheykasi – atribut va yozuv kesishmasi

Relyatsion modelda MB bo'yicha har bir jadval takrorlanmas nomga ega bo'ladi. Jadvallarga esa birqancha talablar qo'yiladi:

o jadval yacheykasi qiymati tuzilma bo'yicha bo'linmasdir. Har bir yacheyka qiymatlarning faqat bir qismini olishi mumkin. Bu xossa ko'pincha ma`lumotning bo'linmaslik printcipi ham deyiladi;

o bir atribut (ustun) qiymatlari bir tipga ega;

o har bir yozuv (qator, satr) takrorlanmasdir;

o atributlar (ustunlar) ixtiyoriy tartibda joylashtiriladi;

o yozuvlar (qatorlar, satrlar) jadvalga ixtiyoriy tartibda joylashtiriladi;

o atributlar (ustunlar) takrorlanmas nomga ega.

Jadvalning tuzilishi ustunlarning yig'indisi bilan belgilanadi. Jadvalning har bir satrida tegishli ustunga mos keluvchi bittadan mazmun joylashgan bo'lib, unda ikkita bir xil satr bo'lishi mumkin emas. Ustunlar soni chegaralangan bo'lsada, satrlarning umumiy soni chegaralanmagan. Jadvalda ustun va satrlarning joylashish tartibi ahamiyatga ega emas.

Yozuvlarning yagonaligini ta`minlash uchun jadvalning bir yoki bir necha maydonlaridan iborat bo'lgan kalitlardan foydalaniladi. MBBT ga qo'yiladigan talablardan biri katta hajmdagi axborotlar ichidan yozuvlarni tezroq topish imkoniyatidir. Kalitli maydonlar bu ishni bajarishni tezlashtirishga imkon beradi.

Ma`lumotlar relyatsion asoslarining ayrim afzallik (ustunlik)lari:

- *Oddiyligi (Soddalik)*. Ko'pchilik ma`lumotlar tuzilishini taqdim etishda ikki o'lchovli jadvallardan foydalanish eng oddiy usul hisoblanadi.

- *Ixchamligi (Moslanuvchanlik).* Proektsiyalash va bog'lash operatsiyalari munosabatlarni kesmoq va yopishtirmoqqa yo'l qo'yadiki, unda amaliy dasturchilar har xil fayllarni kerakli formada olishi mumkin.

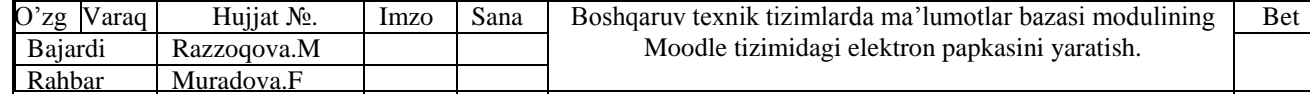

- *Muayyanligi (Aniqlilik)*. Matematik aniq usullar bilan MB manipulyatsiya qilinadi. Munosabatlar o'z tabiatiga ko'ra muayyan ma`noga ega bo'ladilar va matematik muayyan usullar bilan manipulyatciya qilish, munosabatlar algebrasi va hisoblab chiqiladigan munosabatlarga asoslangan.

- *Maxfiyligi*. Maxfiylik nazorati soddalashtiriladi. Har bir munosabat uchun kirish imkoniyati haqliligi beriladi. O'ziga xos maxfiylik ma`nosida ko'rsatkichlarning kirish imkoniyatini tekshirish huquqi talab qilinadi. Agar kirish imkoniyati huquqi buzilmagan bo'lsa, amaliy dasturlardan ma`lumotlarni kiritish, ishlov berish mumkin bo'ladi.

- *Bog'langanligi*. Relyatsion tasavvurlar turli munosabatlar atributlarini o'zaro aloqadorligi to'g'risida aniq ko'rinish beradi.

- *Oddiy boshqarilishi*. Ikki o'lchovli jadvallarni jismoniy joylashtirish sodda bo'ladi. Xotirani jismoniy tashkillashtirishning yangi vositalarini ixtiro qilish natijasida joylashtirishning yangi optimal imkoniyatlari paydo bo'lmoqda.

- *Ma`lumotlar mustaqilligi*. MB ga yangi atributlar va munosabatlarni qo'shilishi. Ma`lumotlardan foydalanish usullari ham o'zgaruvchan. Yangi kortejlar qo'shilishi va eskilari chiqarib yuborilishi mumkin. Xuddi shu narsa ma`lumotlar elementiga ham tegishli. MB ni me`yoriy shaklda tashkil etishda mustaqil dasturiy ta`minoti bilan ma`lumotlarni restruktrizatsiya qilish amaliy dasturlarni o'zgartirilishini talab qilmaydi. MB da o'zgarishlar amalga oshirilsa, ya`ni, mavjud atribut bir jadvaldan boshqasiga o'tkazilsa hamda amaliy dasturlar tasvir (view) jadvallar bilan bog'langan bo'lsa, bu amaliy dasturlarni o'zgartirishni talab qilmaydi.

- *Ma`lumotlar bilan manipulyatciya qilish tili*. Relyatsion MB uchun yagona SQL tilidan foydalaniladi.

Relyatsion model MB tuzilmasini soddalashtirishga bo'lgan urinish natijasida vujudga keldi. Dastlabki relyatsion MBBT larida Kodd modelining ayrim asosiy qismlari amalga oshirilmadi va bu bo'shliq keyinchalik to'ldirildi. Relyatsion konseptsiyaning ommalashuvi bilan o'zi relyatsion bo'lmagan ko'pgina MB lari ham relyatsion deb atala boshlandi. Shu sababli, "relyatsion" atamasining

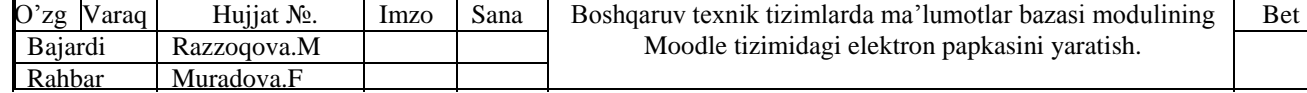

noto'g'ri qo'llanilishiga javoban, 1985-yilda Kodd maqola yozdi va unda relyatsion nomiga da`vogarlik qiluvchi ixtiyoriy MB qanoatlantirishi kerak bo'lgan 12 qoidani keltirdi.

*Koddning 12 qoidasi.* Kodd relyatsion modeli quyidagi asosiy tushunchalarga asoslanadi: jadval, munosabat, satr, ustun, birlamchi kalit, tashqi (ikkilamchi) kalit. Kodd relyatsion MB bilan ishlovchi MBBT uchun 12 ta qoida ishlab chiqdi. Ular relyatsion MB tushunchasini rasmiy ta`rifi hisoblanadi. Relyatsion MBBT qanoatlantirishi lozim bo'lgan 12 qoida quyidagicha:

1. *Axborot qoidasi.* MB dagi barcha ma`lumotlar mantiqiy darajada ifodalanishi kerak bo'lib, ular faqat jadvalda saqlanadigan qiymat ko'rinishida ifodalanishi lozim.

2. *Kafolatlangan murojaat qilish qoidasi.* Relyatsion MB dagi barcha va har bir ma`lumot elementiga mantiqiy murojaat jadval nomi, birlamchi kalit va ustun nomi orqali amalga oshirilishi lozim.

3. *Haqiqiy bo'lmagan qiymatni qo'llab-quvvatlash qoidasi* (bo'sh qiymatni mavjud bo'lishi qoidasi). Haqiqiy relyatsion MB da bo'sh qiymatni qo'llab—quvvatlash amalga oshirilishi lozim. Bu qiymat nol uzunlikdagi qiymatlar satri, bo'sh probel simvol satri va nol soni yoki ixtiyoriy boshqa sondan farq qilishi kerak va biror ma`lumotlar tiliga bog'liq bo'lmasligi lozim.

4. *Relyatsion modelga asoslangan dinamik katalog qoidasi.* Mantiqiy darajadagi MB tavsifi shunday ko'rinishda ifodalanishi lozimki, mos huquqga ega bo'lgan foydalanuvchilar relyatsion til orqali asosiy ma`lumotlar bilan ishlaganlarida ularni qo'llash imkoniyatiga ega bo'lsinlar.

5. *Relyatsion tizimda turli tillarni va foydalanuvchi bilan ishdaydigan turli rejimlarni qo'llab-quvvatlashi lozim.* Relyatsion MBBT da hech bo'lmaganda bitta biror bir qat`iy aniqlangan sintaksisli simvollar satri ko'rinishdagi operatorlarga ega bo'lgan til bo'lishi lozim. Bu til quyidagi elementlarni qo'llabquvvatlashi lozim:

\* ma`lumotlarni aniqlash;

\* ko'rinishlarni aniqlash;

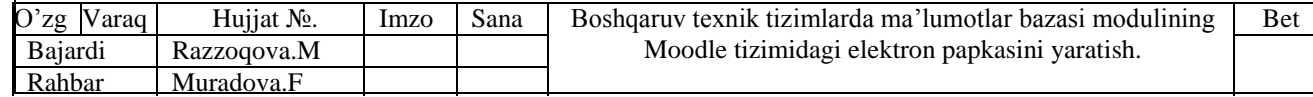

\* ma`lumotlar ustida amal bajarish;

\* yaxlitlik shartlari;

\* ma`lumotlarga murojaat qilish huquqlari;

\* tranzaktsiya chegarasi (boshlanishi, tugallanishi).

6. *Ko'rinishlarni o'zgartirish qoidasi.* Nazariy jihatdan o'zgartirish mumkin bo'lgan barcha ko'rinishlarni o'zgartirish imkoniyati.

7. *Qo'shish, o'zgartirish va o'chirish qoidasi.* Munosabatlar bilan ishlashda bir operand orqali nafaqat ma`lumotlarni o'qish imkoniyati, balki ularni qo'shish, o'zgartirish va ko'chirish imkoniyatlari ham bo'lishi lozim.

8. *Jismoniy ma`lumotlarga bog'liqmaslik qoidasi.* ma`lumotni saqlash yoki ularga murojaat qilish uslubida ixtiyoriy o'zgartirish bo'lishidan qat`iy nazar ma`lumotlar bilan ishlovchi amaliy dasturlar va utilitalar faqat mantiqiy darajadagi ma`lumotlar bilan ishlashi lozim.

9. *Mantiqiy ma`lumotlarga bog'liqmaslik qoidasi.* Tayanch jadvaldagi ma`lumotlarga ixtiyoriy o'zgartirish kiritilganda ham ular bilan ishlovchi amaliy dasturlar va utilitalar o'zgartirilmasligi lozim.

10. *Yaxlitlik shartining bog'liqmasligi qoidasi.* Yaxlitlik shartini aniq relyatsion MB uchun maxsus tilda, amaliy dasturda emas, balki MBBT ni o'zida aniqlash imkoni bo'lishi lozim.

11. *Tarqalishga bog'liqmaslik qoidasi.* Relyatsion MBBT biror bir mijozning talablariga bog'liq bo'lmasligi lozim.

12. *Yagonalik qoidasi.* Agarda relyatsion MB da quyi darajadagi til (bir martada bitta yozuvni qayta ishlovchi) mavjud bo'lsa, uning yuqori darajadagi relyatsion tilini ishlatish lozim.

Sodda qilib aytganda relyatsion MB deb foydalanuvchi ishlatadigan barcha ma`lumotlar jadval ko'rinishida tashkil etilgan va bu ma`lumotlar ustida bajariladigan amallar esa jadvallar ustida bajariladigan amallar deb tushuniladigan MB ga aytiladi. Hozir relyatsion MB davri o'z o'rnini boshqa modellarga bo'shatib bergani yo'q. Bu model asosida ishlovchi eng ko'p tarqalgan 'mijoz-server'

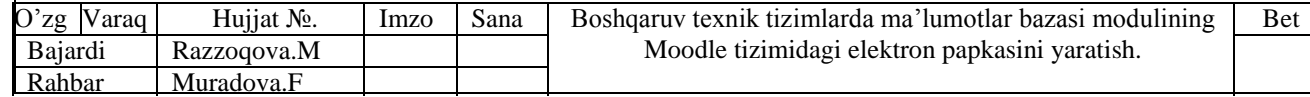

texnologiyali MBBT Oracle (Oracle kompaniyasi), MS SQL Server (Microsoft kompaniyasi), DB2 , Informix Dynamic Server (IBM kompaniyasi) hisoblanadi.

*MBBT va MB taraqqiyot tendentsiyasi.* Axborot texnologiyalarini qo'llash sohalarining kengayishi zamonaviy MBBT lar oldiga foydalanuvchilar va axborotlar tizimi o'rtasidagi o'zaro hamkorlikni osonlashtirishga qaratilgan bir qator yangi talablarni qo'ydi. Bu talablar quyidagi vazifalarni hal etish orqali amalga oshiriladi:

o foydalanuvchining (amaliy dasturlardan) MB bir tizimidan boshqa tizimiga o'tishi uchun bir xillashtirilgan interfeysni ta`minlash;

o ba`zi ma`lumotlar modeli uchun ma`lumotlar bilan amal bajarish tilining standart kichik 'ko'pligi'ni ajratish. Bu ma`lumotlar yangi ishlab chiqilayotgan MBBT lardan ehtimol tutilgan foydalanuvchilarga mo'ljallangan. Ularda quyidagilar ko'zda tutilgan: MB ni bir model ichida bir xilda taqdim etish, muloqot qilish va dasturlashtirishning hech bo'lmaganda yetarlicha namoyon bo'ladigan kesishuvlarga ega birxillashtirilgan vositalari. Qurilishiga ko'ra farqlanadigan kompyuterlar (platformalari) yoki ma`lumotlarning bir xil modelini ta`minlovchi MBBT bilan turli operatsion tizim muhitlarida ishlayotgan foydalanuvchi nuqtai nazaridan, uning bu MBBT lar bilan o'zaro aloqasi shu tariqa birxillashtirilgan bo'lishi zarur;

o MB muhitida ishlovchi amaliy dasturlarni avtomatik loyihalashning yanada rivojlangan vositalarini yaratish;

o LISP, Prolog kabi sun`iy idrok tizimlari uchun instrumental vosita sifatida foydalaniladigan dasturlar tizimiga ega bo'lgan MBBT larning interfeyslarini rivojlantirish;

o dasturlashtirishning an`anaviy tizimlaridan MBBT ga murojaat qilishning bir xilligini ta`minlash. Bu MBga murojaat qilishlardan foydalanuvchi amaliy dasturlarning safarbarligiga zamin yaratadi.

Interfeyslar tizimi asosida ko'rsatib o'tilgan talablarni bajarishga olib keluvchi ikki yo'l ko'zga tashlanadi. Bular standartlashtirish bo'yicha xalqaro tashkilot (ISO) ning faoliyati va System Application Architecture (SAA)

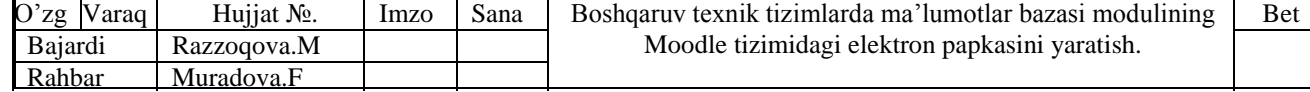

tizimlarini qo'llash arxitekturasining kontseptsiyasidir. SAA IBM firmasi tomonidan tavsiya etilgan. Bunda 1SO ning faoliyati, ma`lumki, turli tuzilishdagi ma`lumotlarni ishlashning ochiq tizimi uchun muammolarning juda keng qatlamini qamrab oladi. SAA kontseptsiyasi esa, ko'proq xususiy vazifalarning yechimi bo'lib, IBM firmasining faqat uchta sinfi uchun e`lon qilingan. Biroq, ushbu yo'nalishlar belgilab berilgan bir qator vazifalar va yechimlar, ko'p jihatdan birbiriga muvofiqlashtiriladi.

MBBT sohasida standartlashtirish bo'yicha xalqaro faoliyat 1989 yilda SQL MB ning tili xalqaro standarti ishlab chiqilgandan so'ng, ISO ni ishi asosan quyidagi ikki yo'nalishda olib borildi:

o ochiq tizimlarda taqsimlangan ishlov kontseptsiyasini rivojlantirish. Bu MBBT uchun tranzaktsiyalar (shuningdek, qaydnomalar va xizmatlar) taqsimlangan ishlov berish va kompyuter tarmog'idagi yo'qotilgan MB ga kirish kontseptsiyasini ishlab chiqishga olib keladi;

o korxonalar yoki tashkilotlar axborot zahiralarining lug'at tizimlari uchun tamoyillar va interfeyslar tizimini belgilash.

Bu yo'nalishda qilinayotgan ishlar SQL MB tilini takomillashtirish va kengaytirishni talab qiladi. Bu ham mavjud standartga qo'shimchalar kiritish shaklida, ham SQL2 va SQL3 yangi standartlarining loyihalari ko'rinishida amalga oshirilmoqda.

Ma`lumotlarni boshqarishning o'lchov modelini standartlashtirishda standartlar tizimining shunday tuzilishini belgilashi kerakki, undan MBBT sohasida ham ishlab chiqilgan, ham ishlab chiqilayotgan istiqbolli standartlar samarali joy olishi mumkin bo'lsin. O'lchov modelini ishlab chiqish MBBT standartlarini NDL (tarmoq turi), SQLflam MB ko'rinishlariga tegishli bo'lgan sohalarda, shuningdek, yo'qotilgan MB ga kirish va axborot zahiralari lug'ati tizimida rejalashtirilgan rivojlantirish asosida olib borilmoqda. Umuman, yangi model ochiq tizimlarning o'zaro aloqasi o'lchov modeliga tegishli bo'lgan standartlarga asoslanadi. MBBT ning o'lchov modeli MBBT ni standartizatsiya qilish jihatlarini shunday tasnif qiladiki, unda MBBT o'z funktsional xususiyatlari

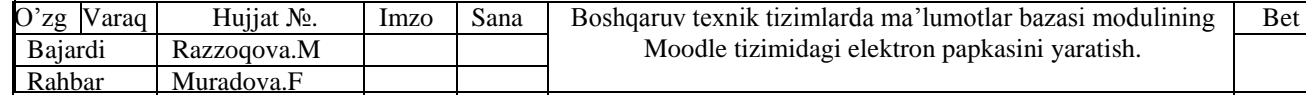

va loyihalashning turli bosqichlarida ma`lumotlarni ta`riflash darajasiga bog'liq holda ko'rib chiqiladi.

Amaldagi vazifalar bo'yicha tasniflash ma`lumotlarni boshqarishga xizmat ko'rsatishni to'rt qiymatini ajratishga imkon beradi: bazisli, ma`lumotlar bazalari, instrumental va foydalanuvchining talablariga xizmat ko'rsatish.

Bazisli qatlam ma`lumotlar blokini ularning mazmunini xususiyatlashtirmasdan saqlash va chiqarib olish uchun xizmat ko'rsatadi. MB larining qatlami ochiq hisob tizimi ichida MB bilan ishlash uchun asosiy xizmatlarni taqdim etadi. Bu xizmatlar, ochiq, tizimlar o'zaro ta`sirining o'lchov modelini ta`riflovchi xizmatlarga aloqador emasligi nazarda tutiladi. Instrumental qatlam bir turda jonli ma`lumotlar to'plamini, turli ochiq. hisob tizimlarida lokallashgan, taqsimlangan MB ga kirishni ta`minlash uchun xizmatlar to'plamini taqdim etadi. Foydalanuvchining talablariga xizmat ko'rsatish qatlami oxirgi foydalanuvchining hisoblash tizimi bilan o'zaro ta`sirini engillashtiradigan ma`lumotlarni boshqarishga xizmat ko'rsatishni ta`riflashga mo'ljallangan. Ekran interfeysi va ekran pochta tizimi shunday xizmatlarga misol bo'la oladi. Ma`lumotlar ularda mavjud ta`rif darajasiga ko'ra, amaliy, lug'atli, lug'atni va axborotlar tizimi uchun asosiy tushunchalarni saqlovchi ma`lumotlarga bo'linadi. Bu tasniflarning uyg'unligi standartlar tizimining tuzilishini belgilab beradi.

MB tilini yaratish bo'yicha ishlar dasturi quyidagilarni o'z ichiga oladi: MB kontseptual tillari va o'qish asosini aniqlash va tahlil etish. MB ning kontseptual tillari bo'yicha tavsiyalarni baholash uchun metodologiya ishlab chiqish, shu o'ringa nomzod sifatida tavsiya etilgan MB tillarini baholash, kontseptual darajadagi MB tillari foydalanuvchisining asosiy imkoniyatlarini tanlab olish. Bu sohadagi eng sezilarli natijalar — standartlar sifatida NDL tarmoq va SQL relyatsion ko'rinishdagi MB tillarining qabul qilinishi bo'ldi.

Korxona axborot resurslari lug'atining tizimlarini yaratish bo'yicha ishlar loyihalashtirilmoqda. Bunday tizim foydalanuvchiga ixtisoslashgan MB ni taqdim etadi. Ularga tizimni qo'llashiga qarab MB, ma`lumotlar to'plami, dasturlar va hokazolar kiradi. Standartning asosini lug'at bilan qo'llab-quvvatlanadigan,

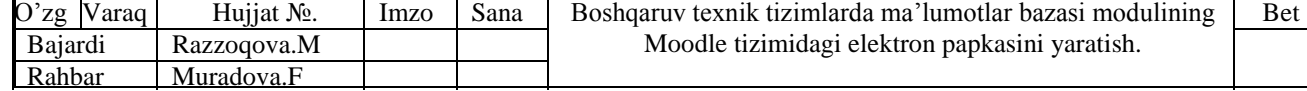

ma`lumotlar modelini ta`riflash, lug'at ma`lumotlari bilan amallar bajarish uchun buyruq, tili va tizimdan foydalanuvchiga muloqotli kirishning ekranli interfeysi tashkil etiladi.

Bundan tashqari yadroni kengaytirish, masalan, amaliy dasturlar uchun interfeyslar taalluqli bo'lgan modullar deb nomlangan standartlar tavsiya etiladi. Bunday modullilik ko'rsatilgan standartni axborot zahiralari lug'ati tizimida foydalanishning yangi usullari paydo bo'lishiga qarab qengaytirish uchun yo'l ochib qo'yadi.

So'nggi paytlarda tarmoq orqali ma`lumot almashish texnologiyalari shiddat bilan rivojlanmoqda. Bular Internet tarmog'i, mobil va simsiz hisoblash vositalari hamda "intellektual" qurilmalardir. Tarmoq orqali ma`lumot almashish shiddat bilan rivojlanayotganligi, MB ga uzoq masofalardan murojaat qilish ehtiyoji oshishiga olib keldi. Uzoq masofalardan MB ga murojaat qiluvchi foydalanuvchilar ehtiyojini tez qondirish maqsadida taqsimlangan MB yaratildi. Taqsimlangan MB axborot texnologiyalarining MB sohasidagi eng katta yutuqlardan biri hisoblanadi. Taqsimlangan MB texnologiyasi ma`lumotlarni qayta ishlashning markazlashgan turidan, unga teskari bo'lgan markazlashmagan turiga o'tishga zamin yaratmoqda.

*Taqsimlangan MB* – bu o'zaro mantiqan bog'langan va kompyuter tarmog'ida jismoniy jihatdan tarqoq joylashgan taqsimlangan ma`lumotlar to'plamidir.

Taqsimlangan MB ma`lumotlarni qayta ishlashning bu kesishuvchi va hatto takrolanuvchi ma`lumotlar saqlanadigan bir nechta serverlardan foydalanishni talab etadi. Bunday MB bilan ishlash uchun taqsimlangan MBBT ishlatiladi. Taqsimlangan MBBT taqsimlangan MB ni boshqarish uchun mo'ljallangan va foydalanuvchilarga taqsimlangan ma`lumotlarga oson murojaat usulini ta`minlab beruvchi dasturiy majmuadir.

Bir jinsli va bir jinsli bo'lmagan taqsimlangan MB bo'lishi mumkin. Bir jinsli holatda har bir lokal MB birdan bir MBBT orqali boshqariladi. Bir jinsli bo'lmagan tizimda lokal MB lari turli xil modellarga tegishli bo'lishi mumkin. Bir

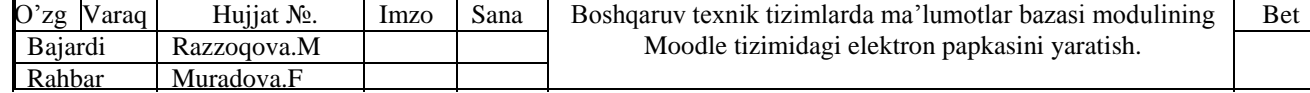

jinsli bo'lmagan MB ning tarmoq integratsiyasi dolzarb va juda murakkab muammo hisoblanadi. Ko'pgina yechimlar nazariy jihatdan yechilgan, ammo shu kungacha bosh muammo-integratsiyalashgan tizimning unumdorligi yetarlicha hal qilinmagan.

Bir jinsli bo'lmagan SQL – yo'naltirilgan tizim oraliq masalasi amaliy jihatdan yetarlicha muvaffaqqiyat bilan hal qilinmoqda. Bunga SQL tilining standartlashtirilganligi va MBBT ni ishlab chiquvchilarning ochiq tizim tamoyiliga umumiy tarzda rioya qilishi sabab bo'lmoqda

*Integrallashgan tizim va ma`lumotlar multibazasi.* Turli xil modeldagi modellarni turli xildagi MBBT orqali boshqarilishi natijasida kompleksli MB tizimi zarurligi tufayli bir jinsli bo'lmagan MB larning integrallashgan yoki federativ tizimi va multi MB yo'nalishi vujudga keldi.

Bir jinsli bo'lmagan MB ni integratsiyalashning asosiy masalasi foydalanuvchilarga ma`lumotlarning ba`zi bir modellarini vakili sifatida MB global sxemasining integrallashgan tizimini taqdim qilish va MB manipulyatsiya operatorlarini mos lokal MBBT ga tushunarli bo'lgan global darajadagi operatorlarga o'tkazishdir. Nazariy jihatdan o'tkazish muammosi hal qilingan, tadbiq mavjud. Bir jinsli bo'lmagan MB qat`iy integratsiyalansa lokal tizimning MB o'z avtonomligini yo'qotadi. Lokal MB federativ tizimga kiritilsa administrlash bilan birgalikdagi barcha harakatlar global darajada bo'lishi kerak. Ammo, foydalanuvchilar ba`zan barcha lokal MBBT lari bilan bir tilda ishlash va turli lokal MB ni bir vaqtda ko'rsatgan holda so'rovlarni tuzish uchun lokal avtonomlikni yo'qotishni istashmaydi. Shu sababli, multi MB yo'nalishi rivojlanmoqda.

Multi MB da integrallashgan MB global sxemasi qo'llab-quvvatlanmaydi va lokal MB ob`ektlariga ruxsatda maxsus uslublar qo'llaniladi. Bunday tizimlarda global darajada ma`lumotlarni tanlashga ruxsat beriladi, Bu esa lokal MB avtonomligini saqlashga imkon beradi.

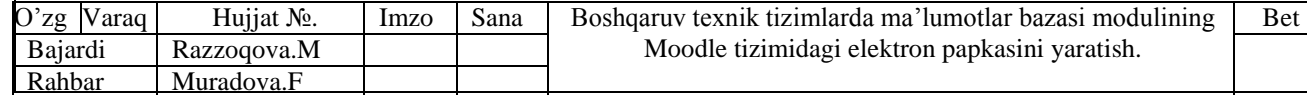

# **1.2. "BOSHQARUV TEXNIK TIZIMLARDA MA'LUMOTLAR BAZASI MODULINING" modulini o'qitishdagi innovatsiyalar va ilg'or xorijiy tajribalar.**

Axborot kommunikatsiya texnologiyalari (AKT) yildan - yilga kishilik faoliyatining turli sohalarida yanada keng qo'llanib borilmoqda. Ularni yaratish, ishga tushirish va keng qo'llashdan maqsad - jamiyat va inson butun hayot faoliyatining axborotlashtirish borasidagi muammolarni hal etishdir. Bu borada ham respublikamizda izchil ishlar olib borilmoqda. Ayniqsa, O'zbekiston Respublikasining "Axborotlashtirish to'g'risida" (1993 yil, may.), "EHM va ma`lumotlar bazasi uchun dasturlarni huquqiy muhofazalash haqida" (1994 yil, may), "Elektron raqamli imzo to'g'risida" (2003 y.), "Elektron hujjat aylanishi to'g'risida" (2004 y.), "Elektron tijorat to'g'risida" (2004 y.), "Elektron to'lovlar to'g'risida" (2005 y.) gi qonunlari, O'zbekiston Respublikasi Prezidentining "Kompyuterlashtirishni yanada rivojlantirish va axborot-kommunikatsiya texnologiyalarini joriy etish to'g'risida» (2002 y.), "Axborot-kommunikatsiya texnologiyalarini yanada rivojlantirishga oid qo'shimcha chora-tadbirlar to'g'risida» (2005 y.), "O'zbekiston Respublikasining jamoat ta`lim axborot tarmog'ini tashkil etish to'g'risida» (2005 y) farmonlari, hamda O'zbekiston Respublikasi Prezidenti va O'zbekiston Respublikasi Vazirlar Mahkamasining "2001-2005 yillarda kompyuter va axborot texnologiyalarini rivojlantirish, 'Internet'ning xalqaro axborot tizimlariga keng kirib borishini ta`minlash dasturini ishlab chiqishni tashkil etish chora-tadbirlari to'grisida" (2001 yil), "Kompyuterlashtirishni yanada rivojlantirish va axborot-kommunikatciya texnologiyalarini joriy etish chora-tadbirlari to'g'risida» (2002 y.), "Axborotlashtirish sohasida normativ-huquqiy bazani takomillashtirish to'g'risida» (2005 y.), "Davlat va xo'jalik boshqaruvi, Mahalliy davlat hokimiyati organlarining axborot-kommunikatsiya texnologiyalaridan foydalangan holda yuridik va jismoniy shaxslar bilan o'zaro aloqadorligini yanada takomillashtirish

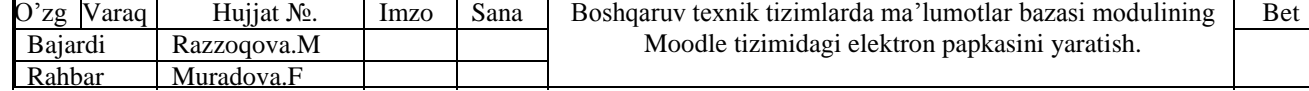

chora-tadbirlari to'g'risida" (2007 y.), "Internet tarmog'ida O'zbekiston Respublikasining Hukumat portalini yanada rivojlantirish chora-tadbirlari to'g'risida» (2007 y.), "Internet tarmog'ida O'zbekiston Respublikasining Hukumat portaliga axborotlarni taqdim etish va joylashtirish tartibi to'g'risida» (2009 y.) singari qarorlari va sohaga oid me`yoriy hujjatlari bir qator amaliy ishlarni oshirishda asos qilib olinmoqda.

AKT sohasidagi o'zgarishlar va dunyoda kechayotgan ilg'or rivojlanish tendentsiyalari yoshlarga mukammal bilim berish uchun AKTga oid fanlarni mazmunan takomillashtirish hamda ta`lim samaradorligini yanada oshirishni talab etadi. Shu sababli, o'tgan davr mobaynida oliy ta`lim tizimida AKTga oid fanlarning me`yoriy hujjatlari, o'quv-uslubiy majmuasini takomillashtirish va ularni o'qitish samaradorligini oshirishga qaratilgan ko'plab ishlar amalga oshirildi. Bu ishlar kelgusida yana izchil davom ettiriladi. Fanlarni o'qitishda uzviylik va izchillikni ta`minlash, darslik va o'quv qo'llanmalarni takomillashtirish, ilm-fan sohasidagi yangiliklarni ularda aks ettirish, bugungi va istiqboldagi vazifalarni yoritish, mustaqil ta`lim, o'qitish jarayonida ilg'or pedagogik va zamonaviy AKTdan keng foydalanish imkoniyatlari hisobga olinadi. AKTga oid fanlarni o'qitish borasida milliy va xorijiy tajribalarni o'rganish va qiyosiy tahlil qilish, fanlarning namunaviy o'quv dasturlarini takomillashtirish va ular asosida ma`ruza matnlari, yangi avlod o'quv adabiyotlari, elektron adabiyotlarni yaratish va ta`lim jarayoniga bosqichma-bosqich joriy etish ishlari amalga oshirilmoqda. O'quv fanlari bo'yicha elektron o'quv vositalarining yaratilishi mazkur fanlarni o'qitishda zamonaviy AKTdan foydalanish imkoniyatini yanada kengaytiradi. Bu o'z navbatida, talabalarning mazkur fanlar bo'yicha bilimlarni chuqur o'zlashtirishlarining asosiy omili bo'lib, ta`lim-tarbiya sifati va samaradorligini oshiradi. Ayni shunday sa`y-harakatlar amalga oshirilishi ta`lim jarayoniga zamonaviy pedagogik va AKTni keng tatbiq etishni yanada jadallashtirish, professor-o'qituvchilarni ilg'or pedagogik bilimlar va texnologiyalar bilan qurollantirish, ularning mahoratini oshirish, xorijiy oliy ta`lim

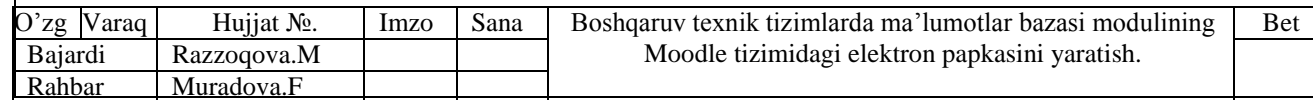

muassasalari tajribasini chuqur o'rganish hamda ulardagi samarali usul va vositalarni milliy ta`lim tizimimizga joriy etish imkonini yaratadi.

Ushbu sa`yi harakatlarda Prezidentimiz ta`kidlaganidek '...maktablar, kasbhunar kollejlari, akademik litseylar va oliy o'quv yurtlarining ta`lim jarayoniga zamonaviy kompyuter va axborot texnologiyalarini egallashga hamda ularni faol qo'llanishga asoslangan ilg'or ta`lim tizimlarini kiritish' vazifalari belgilab qo'yilgan.

Bugungi kunda dunyo miqyosida ma`lumotlarni saqlash, uzatish va qayta ishlash uchun MB ni yaratish, so'ngra undan keng foydalanish dolzarb bo'lib qolmoqda. Sababi, jamiyat taraqqiyotining qaysi jabhasiga nazar solmaylik o'zimizga kerakli ma`lumotlarni olish uchun MB ga murojaat qilishga majbur bo'lamiz. Shuning uchun axborot-kommunikatciya texnologiyalarining MB va MBBTsohasi ga doir bilimlarni fan sifatida o'qitish butun dunyo miqyosida amalga oshirilmoqda.

*Modulni o'qitishdan maqsad.* Avtomatlashtirilgan boshqarish tizimlarini yaratish va ularni rivojlantirish, samaradorligini oshirish, hamda axborotlarning hisoboti, rejalashtirish, boshqarish uchun yig'ish va ishlov berish, keyinchalik bu tizimlarni ketma-ket yagona umumdavlat axborot bazasiga birlashtirish muammolari hamda turli sohalar bo'yicha MBni yaratish hozirgi davrda asosiy masalalaridan biri hisoblanadi. Bu fanning maqsadi ana shunday tizimlarni yaratishning nazariy va eng zamonaviy amaliy texnologiyalarini o'rganishdan iborat. Bu maqsad fan oldiga ilmiy izlanishlarni o'tkazish, xalq xo'jaligi, avtomatlashtirilgan loyihalash tizimlari, axborot tizimlariga xizmat ko'rsatish, haqiqiy ob`ektlar ustida ma`lumotlarni to'plash, o'rta va kichik hajmlardagi MBlarini yaratish, ularga xizmat ko'rsatish va zarur boshqarish qarorlarini qabul qilish kabi asosiy vazifalarni echishni qo'yadi. Shuning uchun talabalarga MBni tashkil qilish yo'llari, MBni loyihalashtirish usullari va uslublarini hamda MBBTda MBni yaratish tamoyilllarini o'rgatishdan iboratdir.

Bizning asosiy maqsadimiz dunyo hamjamiyati uchun raqobatbardosh kadrlar tayyorlashdir. «Kadrlar tayyorlash milliy dasturi» O'zbekiston

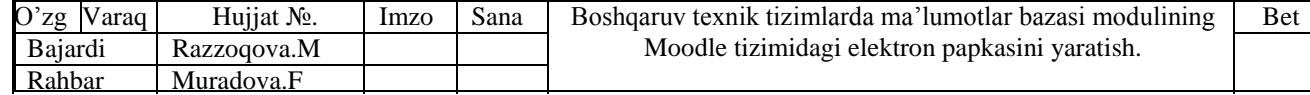

Respublikasining «Ta`lim to'g'risida»gi qonunining qoidalariga muvofiq, milliy tajribaning tahlili va ta`lim tizimidagi, jahon miqyosidagi yutuqlar asosida tayyorlangan hamda yuksak umumiy va kasb-hunar madaniyatiga, ijodiy va ijtimoiy faollikka, ijtimoiy-siyosiy hayotda mustaqil ravishda mo'ljalni to'g'ri ola bilish mahoratiga ega bo'lgan, istiqbol vazifalarini ilgari surish va hal etishga qodir kadrlarning yangi avlodini shakllantirishga yo'naltirilgandir [6]. Kadrlar tayyorlash milliy dasturida ta`kidlanganidek, "Inson, uning har tomonlama uyg'un kamol topishi va farovonligi, shaxs manfaatlarini ro'yobga chiqarishning sharoitlarini va ta`sirchan mexanizmlarini yaratish, eskirgan tafakkur va ijtimoiy xulq atvorning andozalarini o'zgartirish Respublikada amalga oshirilayotgan iqtisodiy islohatlarning asosiy maqsadi va harakatlantiruvchi kuchidir. Xalqning boy intellektual merosi, umumbashariy qadriyatlar asosida, zamonaviy madaniyat, iqtisodiyot, fan, texnika va texnologiyalarning yutuqlari asosida kadrlar tayyorlashning mukammal tizimini shakllantirish O'zbekiston taraqqiyotining muhim shartidir".

XXI asrda O'zbekiston ta`lim tizimini isloh qilish va takomillashtirish ustivor vazifalardan biridir. Bu esa, o'z navbatida fan o'qituvchilari zimmasiga tegishli o'quv fanlari bo'yicha o'quv adabiyotlarini hozirgi davr talabi va ilmfanning so'nggi yutuqlarini hisobga olgan holda yangilab borish, ta`lim jarayoniga innovatsiya va ta`lim texnologiyalarini joriy etishni taqozo etmoqda. Shuning uchun avvalo fandagi yangilik nima? Fandagi innovatsiya nima? degan savollarga javob berish lozim. Bugungi kunda amaliyotda yangilik va innovatsiya so'zlari o'rtasida farqlar mavjud. Yangilik bu fandagi eng so'nggi yutuqlar, bilimlar, usullar hisoblanadi. Ushbu yutuqlar, bilimlar, usullar amalda qo'llanilishi bilan innovatsiyaga aylanadi. Demak, fanga doir MB va MBBT sohasining eng so'nggi yangiliklarni zamonaviy innovatsiyalar va ta`lim texnologiyalari asosida o'qitishni tashkil qilish bizning vazifamizdir. Bu osonlik bilan kechmaydi, chunki ta`limtarbiya jarayonini tashkil etish, Prezidentimiz Islom Karimov ta`kidlaganidek: "Kadrlar tayyorlash uzoq davom etadigan jarayon bo'lib, u har birimizdan, takrorlayman, har birimizdan astoydil, betinim, izchil mehnatni talab etadi"[3].

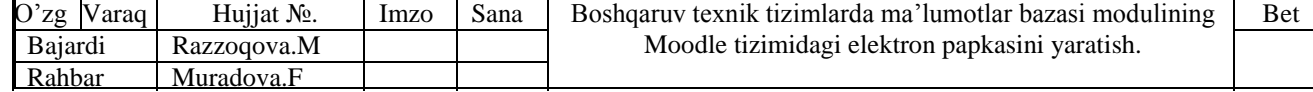

Raqobatbardosh kadrlar tayyorlash tizimini shakllantirishda o'quv fanlari bo'yicha kafolatli va yaxlit ta`lim texnologiyalarini loyihalashtirish va ularni o'quv jarayonida qo'llash muhim ahamiyat kasb etadi. Shu maqsadda "Ma`lumotlar banki va bazalari" fanini o'qitishda tayyorlangan o'quv qo'llanmalar, ta`lim texnologiyalarida ma`ruza, tajriba va amaliy mashg'ulotlarni yangi o'qitish modeli asosida tashkil etishga asoslangan. Jumladan, unda sub`ektlar munosabatlarini demokratlashtirish printsiplari, ta`limni shaxsga yo'naltirganligi hamda ta`limning uslub va vositalarining o'zgarishi, shuningdek qo'yilgan muammolarni qidirish va yechish bo'yicha interfaol usullarni joriy etish orqali pedagogik maqsadlarga erishish uchun innovatsion ta`lim texnologiyalarining so'nggi yutuqlari joriy etilgan. Mashg'ulotlar bo'yicha taqdim etilgan har bir o'qitish texnologiyasi quyidagilarni o'zida mujassamlashtirgan:

o O'qitish modeli – o'quv mashg'ulotini o'tkazishning sharti bo'yicha ko'rgazmali-axborotli materiallar, mashg'ulotning maqsadi, vazifalari va kutiladigan o'quv natijalari, o'quv mashg'ulotining rejasi, o'qitishning usul va vositalari va h.k.

o O'quv mashg'ulotining texnologik xaritasi – o'quv mashg'ulotining qo'yilgan maqsadlariga erishish uchun o'qituvchi va o'quvchining hamkorlikdagi bosqichma bosqich faoliyati.

Fan doirasida ta`lim texnologiyalarini ishlab chiqishda: "O'qituvchi yagona bilimlar manbai emas, balki u talabalarning mustaqil va ijodiy ishlarining tashkilotini, maslahatchisi hamda o'quv jarayonining menedjeri" degan pedagogik g'oya asos qilib olingan.

*Ma`ruza, amaliy va tajriba mashg'ulotlarida ta`lim texnologiyalarini ishlab chiqishning kontseptual asoslari.* Ma`lumki, hozirgi kunda mustaqil taraqqiyot yo'lidan borayotgan Respublikamizda uzluksiz ta`lim tizimini isloh qilishga, uni yangi sifat bosqichiga ko'tarishga, ilg'or axborot va pedagogik texnologiyalarni joriy etishga hamda ta`lim samaradorligini oshirishga bo'lgan e`tibor – Davlat siyosati darajasiga ko'tarilgan. Davrimizning bo'lajak mutaxassisi o'z sohasining bilimdoni bo'libgina qolmay, balki mustaqil ravishda bilimlarni

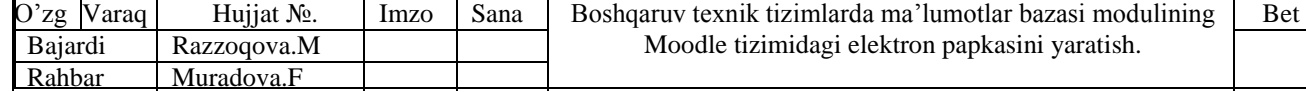

ishlab topuvchi, ularni analitik tahlil etgan holda tegishli muqobil qarorlar qabul qiluvchi yetuk kadr bo'lishi talab etiladi. Bunday darajaga fanlarni, zamonaviy ta`lim texnologiyalarni qo'llagan holda o'qitish orqali erishish mumkin. Ta`lim texnologiyasi insoniylik tamoyillariga tayanadi. Falsafa, pedagogika va psixologiyada bu yo'nalishning o'ziga xosligi talabaning individualligiga alohida e`tibor berish orqali namoyon bo'ladi. Bundan tashqari fan mavzulari modullarga bo'lingan.

Modul - fanining fundamental tushunchalarini – ma`lum hodisa yoki qonun, yoki bo'lim, yoki ma`lum bir yirik mavzu yoki o'zaro bog'liq tushunchalar guruhini o'z ichiga oladi.

*Modul* - bu o'quv materialining mantiqan tugallagan birligi bo'lib, o'quv fanining bir yoki bir necha fundamental tushunchalarini o'rganishga qaratilgan.

Shulardan kelib chiqqan holda «Ma`lumotlar banki va bazalari» kursining ta`lim texnologiyalarini loyihalashtirishda quyidagi asosiy kontseptual yondashuvlarga e`tibor berish kerak.

*Ta`limning shaxsga yo'naltirilganligi.* O'z mohiyatiga ko'ra bu yo'nalish ta`lim jarayonidagi barcha ishtirokchilarning to'laqonli rivojlanishini ko'zda tutadi. Har bir shaxsning individual qobiliyati, intelektual rivojlanish darajasi va psixologik xususiyatlari inobatga olinadi. Bu esa Davlat ta`lim standarti talablariga rioya qilgan holda o'quvchining intellektual rivojlanishi darajasiga yo'naltirilib qolmay, uning ruhiy-kasbiy va shaxsiy xususiyatlarini hisobga olishni ham anglatadi.

o *Tizimli yondashuv.* Ta`lim texnologiyasi tizimning barcha belgilarini o'zida mujassam qilishi zarur: jarayonning mantiqiyligi, undagi qismlarning o'zaro aloqadorligi, yaxlitligi va h-zo.

o *Amaliy yondashuv.* Shaxsda ish yuritish xususiyatlarini shakllantirishga ta`lim jarayonini yo'naltirish; o'quvchi faoliyatini faollashtirish va intensivlashtirish, o'quv jarayonida uning barcha layoqati va imkoniyatlarini, sinchkovligi va tashabbuskorligini ishga solishni shart qilib qo'yadi.

o *Muloqotli yondashuv.* Ta`lim jarayonidagi ishtirokchi sub`ektlarning

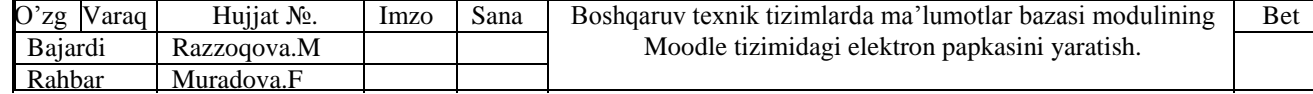

psixologik birligi va o'zaro hamkorligini yaratish zaruratini belgilaydi. Natijada esa, shaxsning ijodiy faolligi va taqdimot kuchayadi.

o *Hamkorlikdagi ta`limni tashkil etish.* Demokratiya, tenglik, sub`ektlar munosabatida o'qituvchi va o'quvchining tengligi, maqsadini va faoliyat mazmunini birgalikda aniqlashni ko'zda tutadi.

o *Muammoli yondashuv.* Ta`lim jarayonini muammoli holatlar orqali namoyish qilish asosida o'quvchi bilan birgalikdagi hamkorlikni faollashtirish usullaridan biridir. Bu jarayonda ilmiy bilishning ob`ektiv ziddiyatlarini aniqlash va ularni hal qilishning dialektik tafakkurni rivojlantirish va ularni amaliy faoliyatda ijodiy ravishda qo'llash ta`minlanadi.

o *Axborot berishning eng yangi vosita va usullaridan foydalanish,* ya`ni o'quv jarayoniga kompyuter va axborot texnologiyalarini jalb qilish.

Yuqoridagi kontseptual yondashuv va fanining tarkibi, mazmuni, o'quv axborot hajmidan kelib chiqqan holda o'qitishning quyidagi usul va vositalari tanlab olindi.

o *O'qitish usullari va texnikasi:* muloqot, keys stadi, muammoli usul, o'rgatuvchi o'yinlar, «aqliy hujum», insert, «Birgalikda o'rganamiz», pinbord, ma`ruza (kirish ma`ruzasi, vizual ma`ruza, tematik, ma`ruza-konferentsiya, aniq holatlarni yechish, avvaldan rejalashtirilgan xatoli, sharhlovchi, yakuniy).

o *O'qitishni tashkil qilish shakllari:* frontal, kollektiv, guruhiy, dialog va o'zaro hamkorlikka asoslangan.

o *O'qitish vositalari:* odatdagi o'qitish vositalari (darslik, ma`ruza matni, tayanch konspekti, kodoskop)dan tashqari grafik organayzerlar, kompyuter va axborot texnologiyalari.

o *Kommunikatsiya vositalari:* tezkor aloqa asosida talabalar bilan bevosita muloqot.

o *O'zaro aloqa vositalari:* nazorat natijalarining tahlili asosida o'qitishning diagnostikasi (tashxisi).

o *Teskari aloqaning usul va vositalari:* kuzatuv, blits-so'rov, joriy, oraliq va yakuniy nazorat turlari orqali natijalar tahlili.

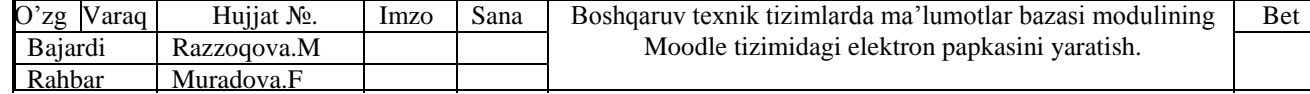

o *Boshqarishning usuli va vositalari.* O'quv mashg'ulotini texnologik xarita ko'rinishida rejalashtirish o'quv mashg'ulotining bosqichlarini belgilab, qo'yilgan maqsadga erishishda o'quvchi va o'qituvchining hamkorlikdagi faoliyatini talabalarning auditoriyadan tashqari mustaqil ishlarini aniqlab beradi.

o *Monitoring va baholash.* O'quv mashg'uloti va butun kurs davomida o'qitish natijalarini kuzatib borish, o'quvchi faoliyatini har bir mashg'ulot va yil davomida reyting asosida baholash.

*Me`yoriy hujjatlar asosida o'quv maqsadlarning toifalarni belgilash texnologiyasi.* Me`yoriy hujjatlarning izchilligini ta`minlash va o'quv maqsadlarning toifalarini belgilashni yaxlit tizimga shakllantirish maqsadida quyidagilar amalga oshirildi:

o Davlat ta`lim standarti uchun tavsiya sifatida «Kasbiy faoliyat mazmuni ko'rsatkichlar» ishlab chiqildi. Unda mutaxassisning faoliyat turlari bo'yicha egallash lozim bo'lgan bilim va ko'nikmalar belgilandi (A).

o Davlat ta`lim standartida fan bo'yicha ishlatiladigan bilimlar va ko'nikmalarga talabalar ko'rsatkichlari fan dasturi uchun ishlab chiqiladi (B).

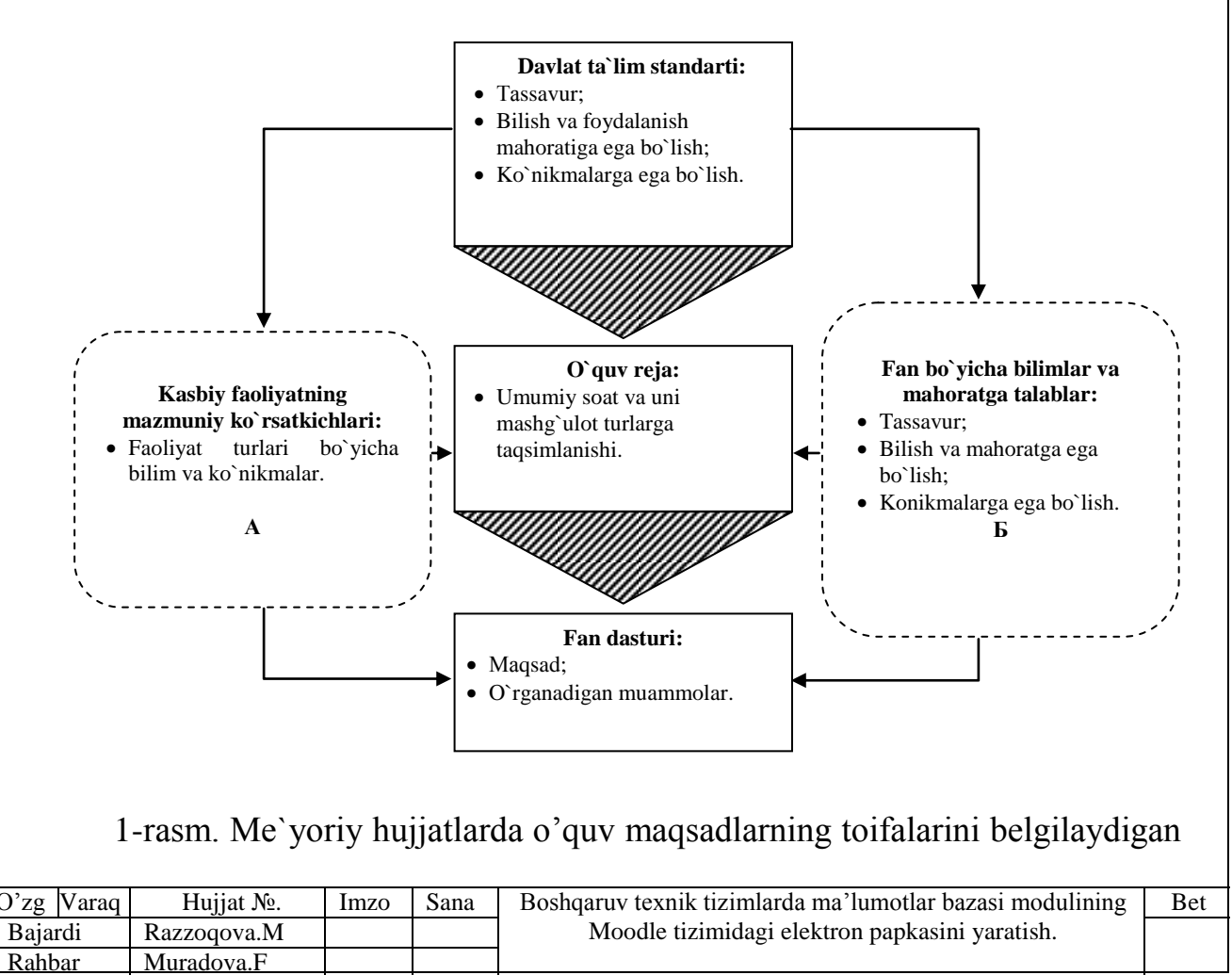

ko'rsatkichlarni ma`qullashtirish

*Fanning modullarini shakllantirish.* Modul quyidagi tamoyillar asosida tuziladi: faoliyatlik, tizimli kvantlash, modullik, muammolilik, kognitiv vizuallik, texnologik.

Odatda modul - 4-6 soatli ma`ruzaviy mashg'ulotlar va shu bilan bog'liq bo'lgan amaliy (seminar), laboratoriya mashg'ulotlaridan iborat bo'ladi.

Modulli o'qitishda, o'quv dasturlarini to'la, qisqartirilgan va chuqurlashtirilgan tabaqalash orqali, o'qitishni tabaqalashtirish imkoniyati mavjud bo'ladi, ya`ni o'qitishni individuallashtirish mumkin bo'ladi.

Har qaysi modul bo'yicha quyidagi materiallar tayyorlanadi:

o ishchi o'quv dastur;

o o'quv-uslubiy tarqatma materiallar;

o individual ishlar uchun topshiriqlar;

o talabalar bilimini nazorat qilish uchun testlar;

o mustaqil ishlar uchun topshiriqlar;

o o'quv-ilmiy adabiyotlar ro'yxati.

Modullarni shakllantirishda hisobga olinayotgan psixologik-pedagogik qonuniyatlar:

o katta hajmdagi o'quv materiali, qiyinchilik bilan va xoxishsiz (istalmasdan) eslanadi;

o ma`lum tizimda qisqartirilgan holda berilgan o'quv materiali osonroq o'zlashtiriladi;

o o'quv materialidagi tayanch qismlarning ajratilib ko'rsatilishi, eslab qolish faoliyatiga ijobiy ta`sir ko'rsatadi.

Modul umumiy ko'rinishda quyidagi elementlardan iborat bo'lishi mumkin:

o tarixiy - bu muammo, teorema, masala, tushunchalarni tarixiga qisqacha sharh berish;

o muammoli - bu muammoni shakllantirish;

o tizimli - bu modul tarkibini tizimli namoyon etish;

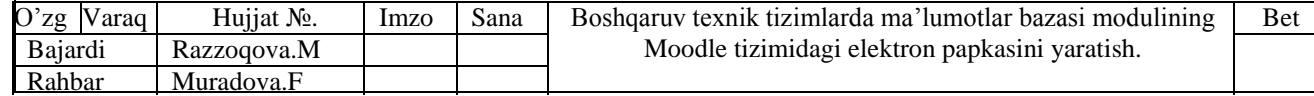

o faollashtirish - bu yangi o'quv materialini o'zlashtirish uchun zarur bo'lgan tayanch iboralar va harakat usullarini ajratib ko'rsatish;

o nazariy - bu asosiy o'quv materiali bo'lib, unda - didaktik maqsadlar, muammoni ifodalash, gipoteza (faraz)ni asoslash, muammoni yechish yo'llari ochib ko'rsatiladi;

o tajribaviy - bu tajribaviy materialni (o'quv tajribasi, ishni va boshqalarni) bayon etish;

o umumlashtirish - bu muammo yechimining tasviri va modul mazmunini umumlashtirish;

o qo'llanish - bu harakatlarning yangi usullarini va o'rganilgan materialni amaliyotda qo'llash bo'yicha masalalar tizimini ishlab chiqish;

o xatoliklar - talabaning modul mazmunini o'rganishdagi o'zlashtirishda kuzatiladigan bir turdagi xatoliklarini ochib tashlash, ularning sababini aniqlash va tuzatish yo'llarini ko'rsatish;

o ulanish - o'tilgan modulni boshqa modullar bilan shu jumladan yondosh fanlar bilan bog'liqligini namoyon etish;

o chuqurlashtirish - iqtidorli talabalar uchun yuqori murakkabli o'quv materialini taqdim etish;

o test-sinovlash - modul mazmunini talabalar tomonidan o'zlashtirish darajasini testlar yordamida nazorat qilish va baholash.

Fan bo'yicha faoliyat yondashuvi asosidagi modulli o'qitish texnologiyasining blok sxemasi quyidagicha bo'ladi.

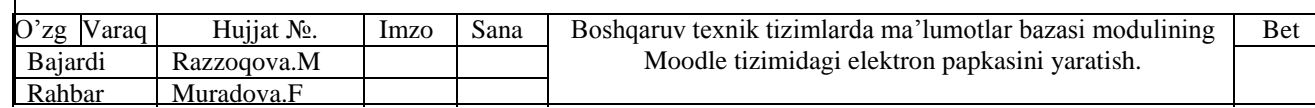

# **II. " BOSHQARUV TEXNIK TIZIMLARDA MA'LUMOTLAR BAZASI MODULINING" MOODLE TIZIMIDAGI ELEKTRON PAPKASINI YARATISH**

# **2.1. Moodle tizimida "Texnik tizimlarda axborot texnologiyalari" fanining "Boshqaruv texnik tizimlarda ma'lumotlar bazasi modulining" moduli bo'yicha o'quv kursini yaratish.**

Kurs yaratish uchun tegishli kategoriya tanlanadi va **Создать новый курс** tugmasi bosiladi. Natijada esa quyidagi rasmda keltirilgan sahifa namoyon bo`ladi:

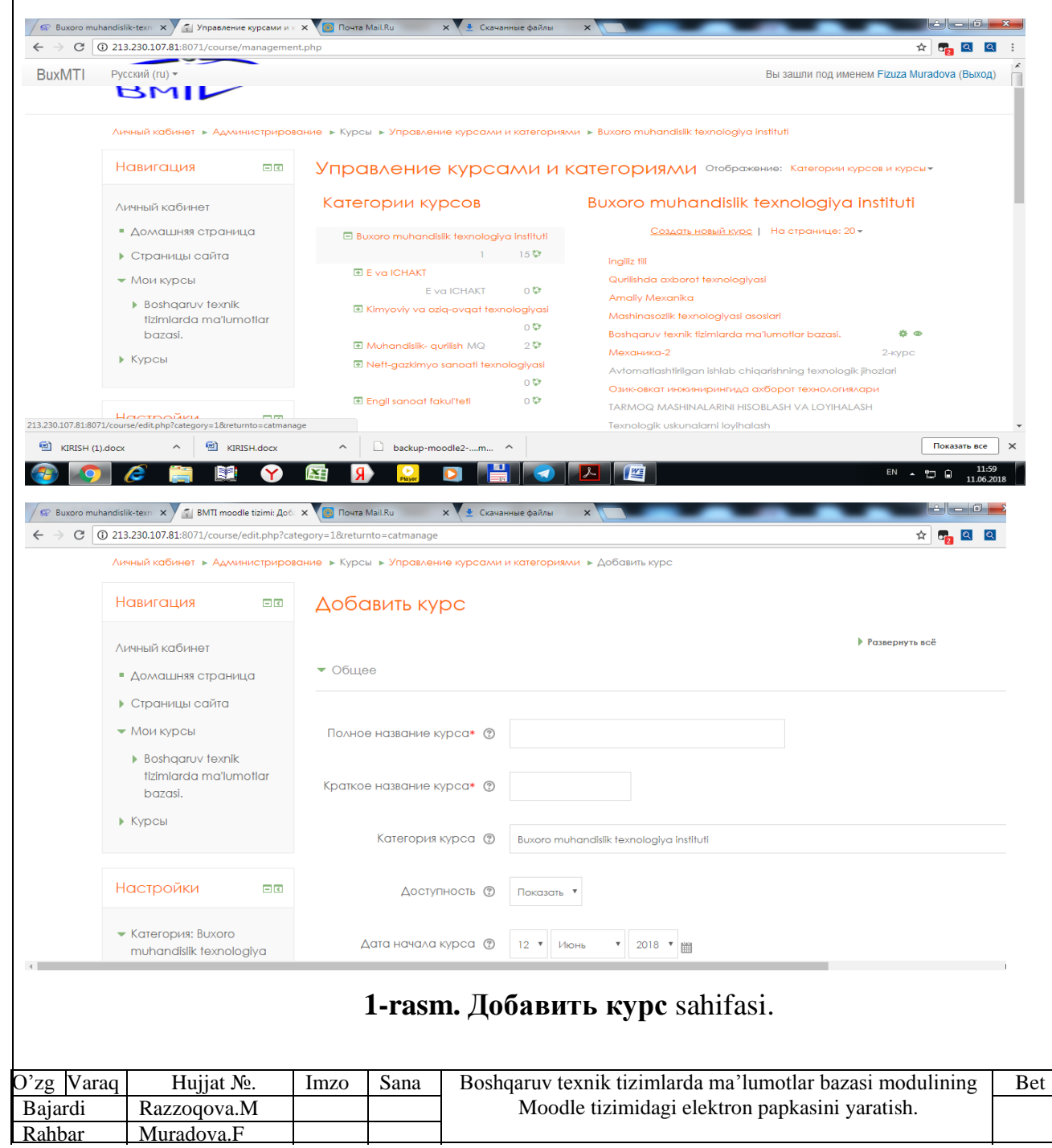

#### **1. [Общее](http://moodle.andmiedu.uz/course/edit.php)**

**Полное название курса \*** – Kurs(fan)ning to`liq nomi: **Axborot**   $\Box$ **texnologiyalari**. Foydalanuvchilar mazkur nom bo`yicha kursdan foydalanishadi.

**Краткое название курса \*** – Kurs (fan)ning qisqa nomi:**AT**. Tizimda mazkur nom bo`yicha kursdan foydalanishadi;

**Категория курса –** Kurs tegishli bo`lgan kategoriya; **AT**;

**Доступность –** Agar bu maydon **Ko`rsatish qiymati**ga teng bo`lsa, mazkur kurs **kurslar ro`yxati**da namoyon bo`ladi. Aks holda esa, kurs yashirin holatga o`tadi;

**Дата начала курса** – mazkur maydonda ko`rsatilgan sanadan boshlab kurs faollashadi. Berilgan sanagacha kursdan foydalanib bo`lmaydi;

**Идентификационный номер курса** – bu maydonga kursning **ID raqami** kiritiladi. **ID raqam** faqat butun sonli qiymatni qabul qiladi. **ID raqami Moodle** tizimining ichki funksionaligini oshirish uchun foydalaniladi.

### **2. [Описание](http://moodle.andmiedu.uz/course/edit.php)**

**Описание курса** – bu maydon kurs haqida qisqacha kirish so`zlari bilan to`ldiriladi;

**Файлы описания курса –** bu maydonga kurs mazmuni bilan aloqador bo`lgan fayllarni yuklash mumkin. Yuklangan fayllar asosida talabalar yaratilgan kurs haqidagi barcha ma'lumotlarga ega bo`lishlari mumkin.

### **3. [Формат](http://moodle.andmiedu.uz/course/edit.php) курса**

**Формат – Kurs formati** maydoni yaratilayotgan kursning shaklini  $\Box$ belgilab beradi. Kurslar bir elementli, haftalar bo`yicha hamda mavzular bo`yicha turkumlangan bo`lib, bir kurs uchun ulardan faqat bittasini tanlash mumkin bo`ladi. Odatda, kurs shakli mavzular bo`yicha bo`lingani tavsiya etiladi;

**Количество разделов –** kurs mavzulari yoki haftalari soni bo`lib, mazkur qiymat 0 va 52 oralig`ida bo`lishi kerak. Mavzu yoki haftalar sonini kurs bilan ishlash, qo`shish yoki o`chirish mumkin. Buzning kursimizda 3 ta modul uchun kurs mavzulari tanlanadi;

**Отображение скрытых разделов –** yashirin bo`limlarning

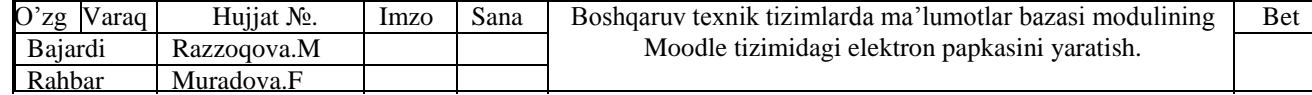

ko`rinmasligini ta'minlash uchun ushbu maydondan **Полностью невидимы** qiymatini tanlash kerak;

**Представление курса –** ushbu maydon o`zida ikki xil qiymatni  $\Box$ qamrab olgan bo`lib, ular **Показывать все разделы на одной странице** va **Показывать один раздел на странице.** Birinchi qiymatni tanlash orqali kursning barcha mavzulari bir sahifada joylashadi. Ikkinchi qiymatini tanlash orqali esa har bir mavzu alohida sahifada aks etishini ta'minlashi mumkin.

**4. [Внешний](http://moodle.andmiedu.uz/course/edit.php) вид** bo`limida kurs uchun foydalanuvchi til, sahifada yangiliklarning soni, talabalarning baholari ko`rsatilishi kabi sozlash ishlari bajariladi.

**5. Файлы и [загрузки](http://moodle.andmiedu.uz/course/edit.php)** bo`limida yuklanuvchi fayllarning maksimal hajmi belgilanadi.

**6. [Гостевой](http://moodle.andmiedu.uz/course/edit.php) доступ** bo`limi kursga mehmonlarning kirishi uchun parol qo`yish imkonini yaratadi. Bu bo`limga parol qo`yilganda, kursdan faqat parolga ega bo`lgan talabalar foydalanishlari mumkin bo`ladi.

**7. [Группы](http://moodle.andmiedu.uz/course/edit.php)** bo`limi orqali mazkur kursdan qaysi guruh a'zolari foydalanishi mumkinligi belgilanadi.

**8. [Переименование](http://moodle.andmiedu.uz/course/edit.php) ролей** bo`limi foydalanuvchi guruhlarining nomi faqat ushbu kursga moslab qayta nomlash imkonini yaratadi.

Yuqoridagi bo`lim va maydonlardan \* belgisi mavjudlarini to`ldirish majburiy hisoblanadi. Qolgan bo`lim va maydonlarni to`ldirish kurs yaratuvchisining xohshiga bog`liq bo`ladi.

Maydonlar kerakli ma'lumotlar bilan to`ldirilgandan so`ng **Сохранить и вернуться** tugmasini bosish orqali kurs yaratiladi va oldingi sahifaga qaytish mumkin bo`ladi. **Сохранить и показать** tugmasini bosish orqali esa yaratilgan kurs sahifasiga o`tish mumkin bo`ladi. Kurs yaratishni bekor qilish uchun esa **Отмена** tugmasi bosiladi.

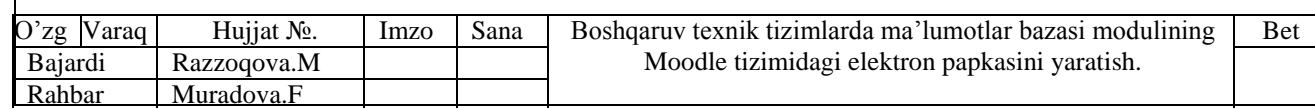

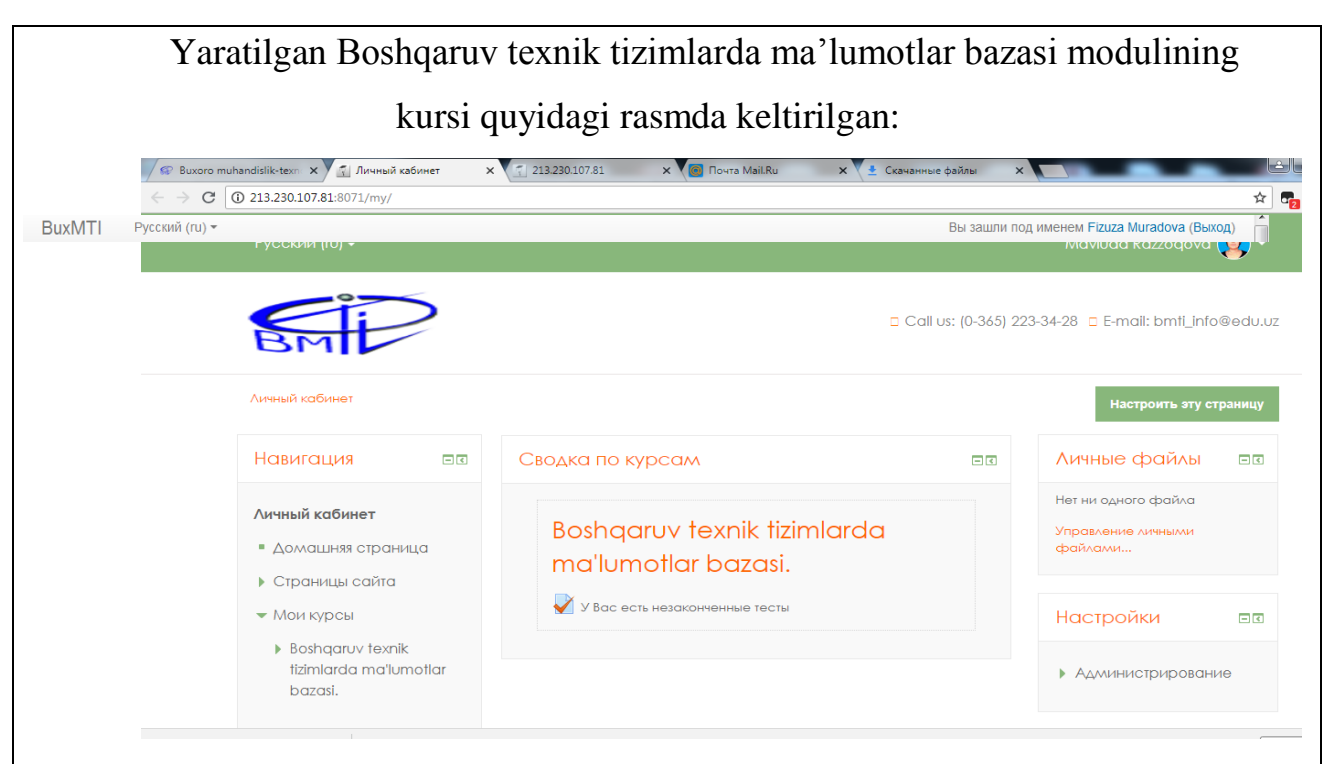

**2-rasm. Axborot texnologiyalari** kursi ko`rinishi.

Har qanday kurs yaratilganda uning tarkibida **[Новостной](http://moodle.andmiedu.uz/mod/forum/view.php?id=1115) форум** elementi mavjud bo`ladi. **[Новостной форум](http://moodle.andmiedu.uz/mod/forum/view.php?id=1115)** elementi kursdagi yangliklar bo`yicha kurs ishtirokchilari o`rtasida muzokara qilish uchun xizmat qiladi.

Kursga kurs elementlari va kurs resurslarini qo`shish orqali masofaviy ta'lim tizimini ishchi holatga keltirish mumkin.

Buning uchun kursni yaratgan professor-o`qituvchi **Режим редактирования** tugmasini bosishi kerak. Natijada kurs sahifasi quyidagi ko`rinishga ega bo`ladi:

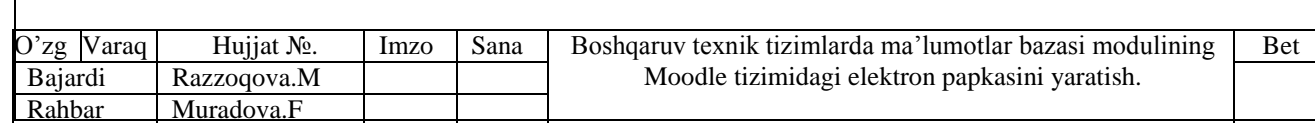

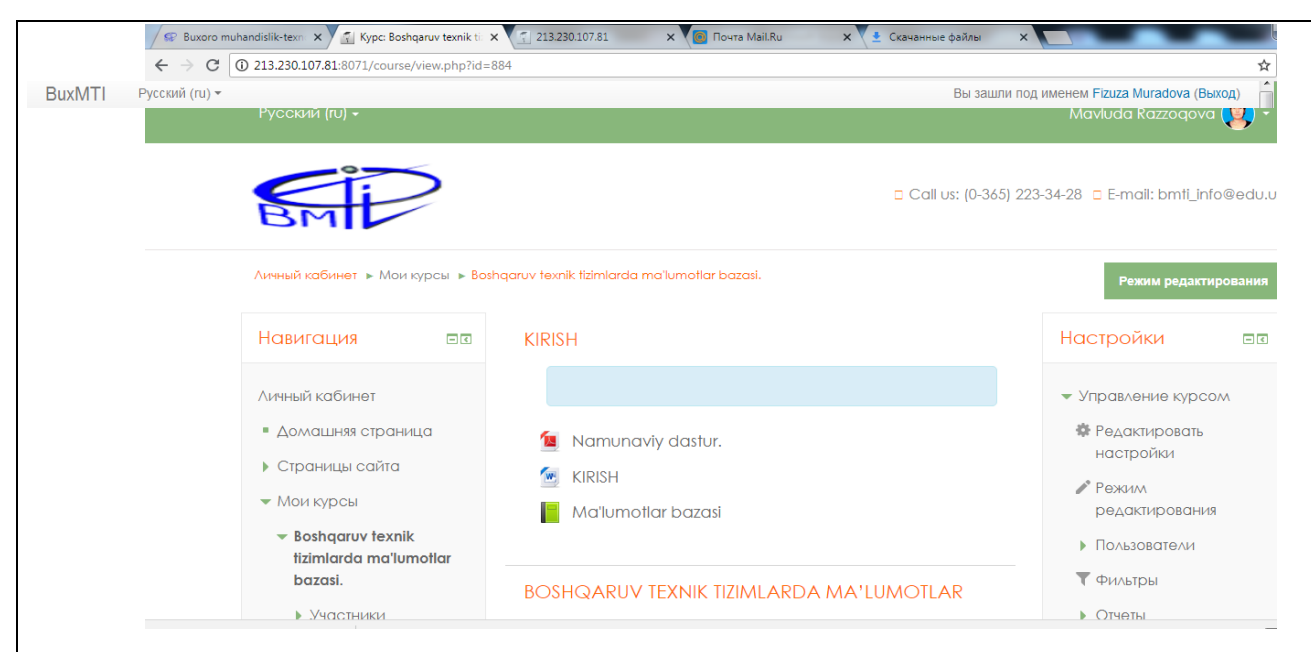

**3-rasm. Axborot texnologiyalari** kursini tahrirlash.

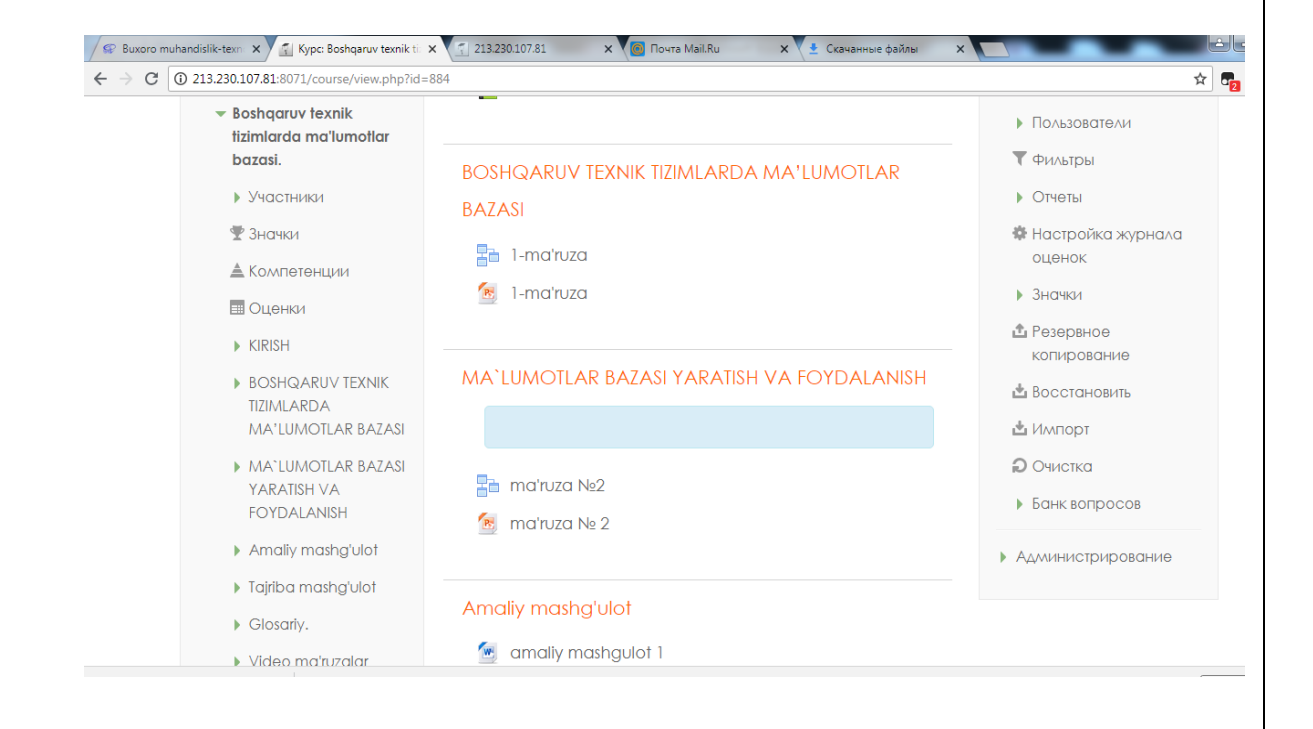

### **4-rasm. "Boshqaruv texnik tizimlarda ma'lumotlar bazasi modulining"** modulini tahrirlash.

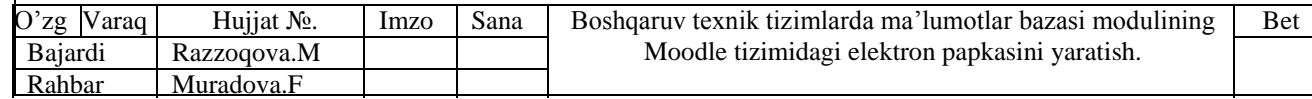

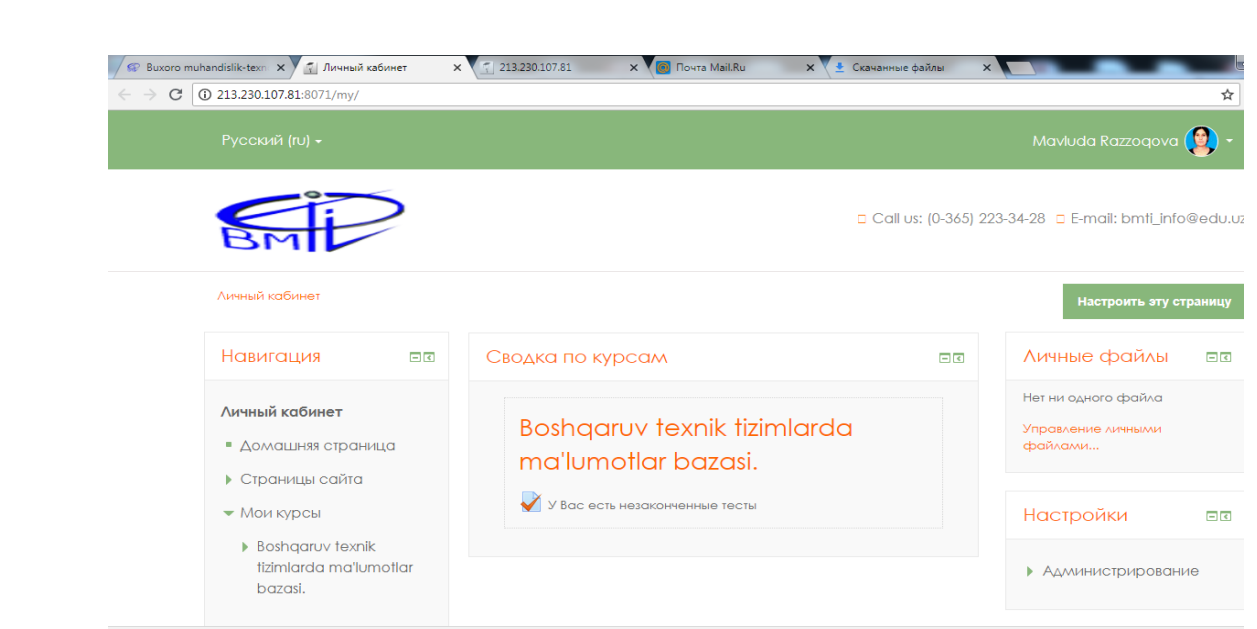

**5-rasm. "Boshqaruv texnik tizimlarda ma'lumotlar bazasi "** kursi modullari.

**- Piktogrammasini** bosish orqali mazkur kursning barcha elementlarini tahrirlash imkoniga ega bo'lamiz. Web-dasturlash kursi yaratildi. Endi uning elementlarini qo'shish va ularni sozlashni keying bo'limda ko'rib o'tamiz.

### **Kurs elementlari bilan ishlash.**

"Moodle" tizimida kurs tarkibidagi elementlarni asosan ikki turga, ya'ni statik(o'zgarmas) va interaktiv(o'zaro aloqa) elementlarga ajratish mumkin. Statik elementlardan nazariy va tarqatma materiallarni joylashtirishda foydalanish mumkin. Interaktiv elementlardan esa o'qituvchi va talaba, tizim va talaba, tizim va o'qituvchi orasidagi o'zaro aloqa va nazoratni o'rnatishda kengroq foydalaanish mumkin.

Ushbu bo`limda kurs elementlarini yaratish va ular bilan bajariladigan barcha amallarni ko'rib chqamiz. Kurs elementlarini qo'shish va sozlash uchun **Режим редактирования** tugmasi bosilgan bo'lishi kerak. Shundan so'ng har modul ostida **[Добавить](http://localhost/moodle/course/view.php?id=7¬ifyeditingon=1) элемент или ресурс** buyrug'i paydo bo'ladi. Ushbu

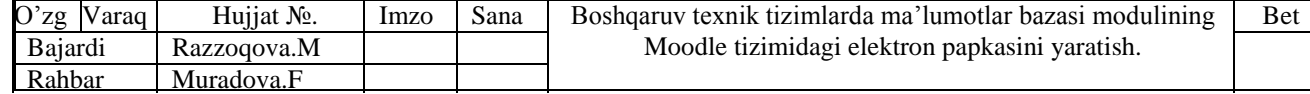

buyruq ishlatilganda kursga element qo'shish oynasi paydo bo`ladi.  $\boxed{\mathbf{X}}$ Добавить элемент или ресурс ЭЛЕМЕНТЫ КУРСА Выберите модуль элемента курса или necynos utofiu phocMotheti, www.onMauwo.o. нём. Двойной щелчок позволяет сразу  $\circ$   $\Box$  Лекция перейти к добавлению этого модуля. O **D** AHKeta  $\circ$  Задание  $\circ$  ? onpoc © <mark>^®</mark> Глоссарий O **H** Naket SCORM  $\circ$   $\bullet$  BMKM  $\circ$   $\sqrt{\ }$  Tect  $\circ$  $\circ$   $\bullet$   $\bullet$   $\bullet$ C Ceminap PECYPCH Добавить Отмена

**6-rasm. Добавить элемент или ресурс** oynasi.

Hosil bo'lgan muloqot oynasidan kerakli element tanlanadi va shu elementni sozlash sahifasiga o'tiladi. Quyida biz asosiy elementlarni qo'shish bosqichlarini ko'rib o'tamiz.

**Лекция(ma'ruza) –** ushbu element oddiy ma'ruza matnidan farq qilib, tizimning interaktiv elementi hisoblanadi. Element yaratilganda, avval uning sozlash qismi ishga tushadi.

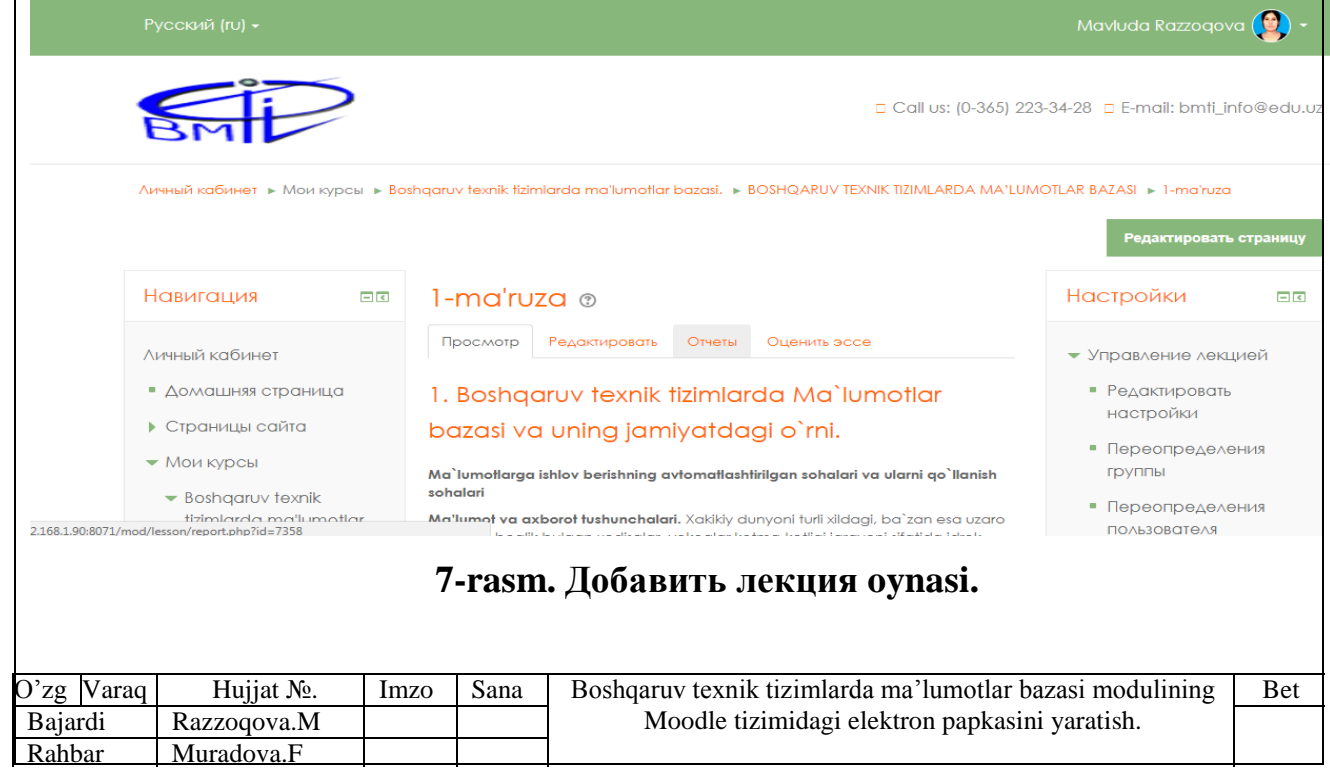

Ma'ruza elementi sozlangandan so'ng, uning tarkibi oldin tuzilgan algoritm(ketma-ketlik) asosida ishlab chiqiladi.

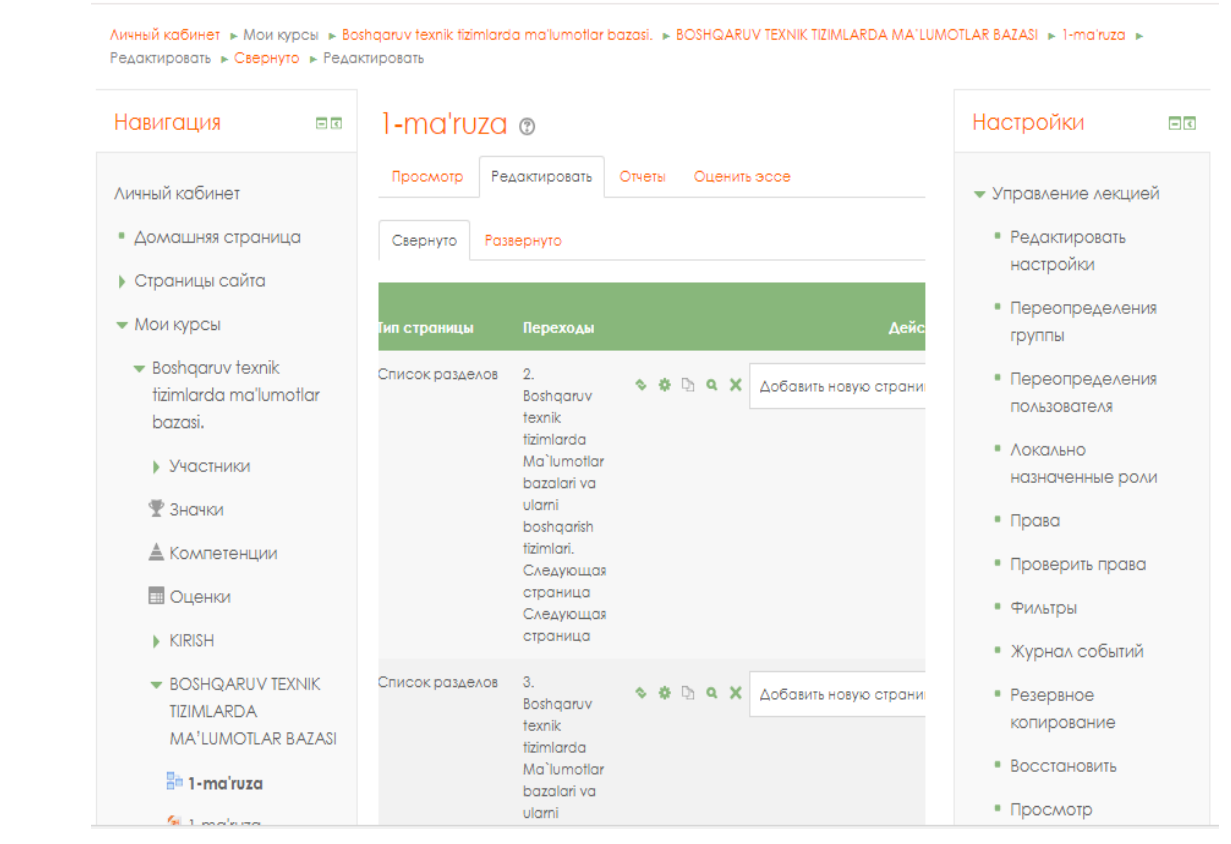

**8-rasm. Ma'ruza tarkibini ishlab chiqish oynasi.**

Ma'ruza tarkibini ishlab chiqish oynasidan quyidagi elementlarni qo'shishimiz mumkin:

[Импортировать вопросы](http://localhost/moodle/mod/lesson/import.php?id=89&pageid=0) – savollarni tashqi resursdan qo'yish va sozlash;

[Добавить страницу контента \(раздел\)](http://localhost/moodle/mod/lesson/editpage.php?id=89&pageid=0&qtype=20&firstpage=1) – ma'ruzaga ma'lumot sahifalarini qoshish;

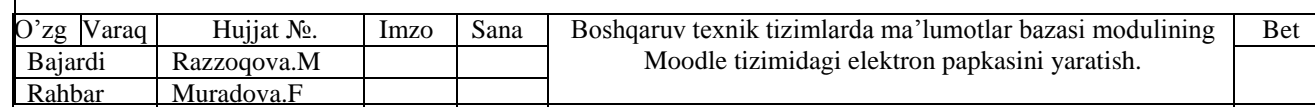

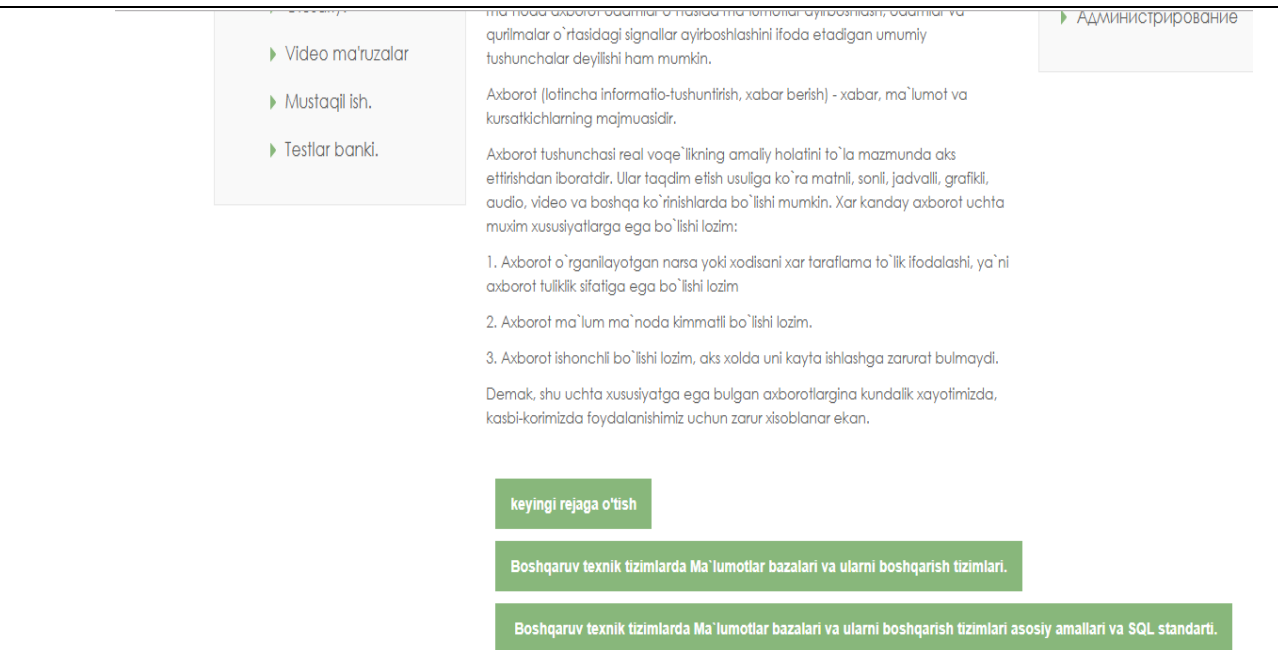

**9-rasm.** Ma'ruza tarkibiga ma'lumotlarni qo'yish oynasi.

[Добавить кластер](http://localhost/moodle/mod/lesson/editpage.php?id=89&pageid=0&sesskey=BP9h1HQ9iS&qtype=30&firstpage=1) - ma'ruzaga klasterlarni qo'shish va sozlash;

Добавить страницу с [вопросами](http://localhost/moodle/mod/lesson/editpage.php?id=89&pageid=0&firstpage=1) - ma'ruzaga savollar qo'yish va javoblarga mos ravishda boshqa ma'ruza elementlarga yo'naltirishni sozlash amalga oshiriladi.

**Задание(Topshiriq) –** elementi interaktiv element hisoblanib, talabaga aniq topshiriq(amaliy yoki tajriba mashg'uloti) qo'yiladi va unga javob turli xil ko'rinishda o'qituvchi tomonidan qabul qilinib baholanadi. Elementni sozlash bitta sahifada amalga oshiriladi.

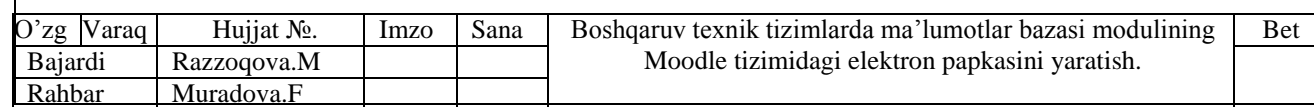

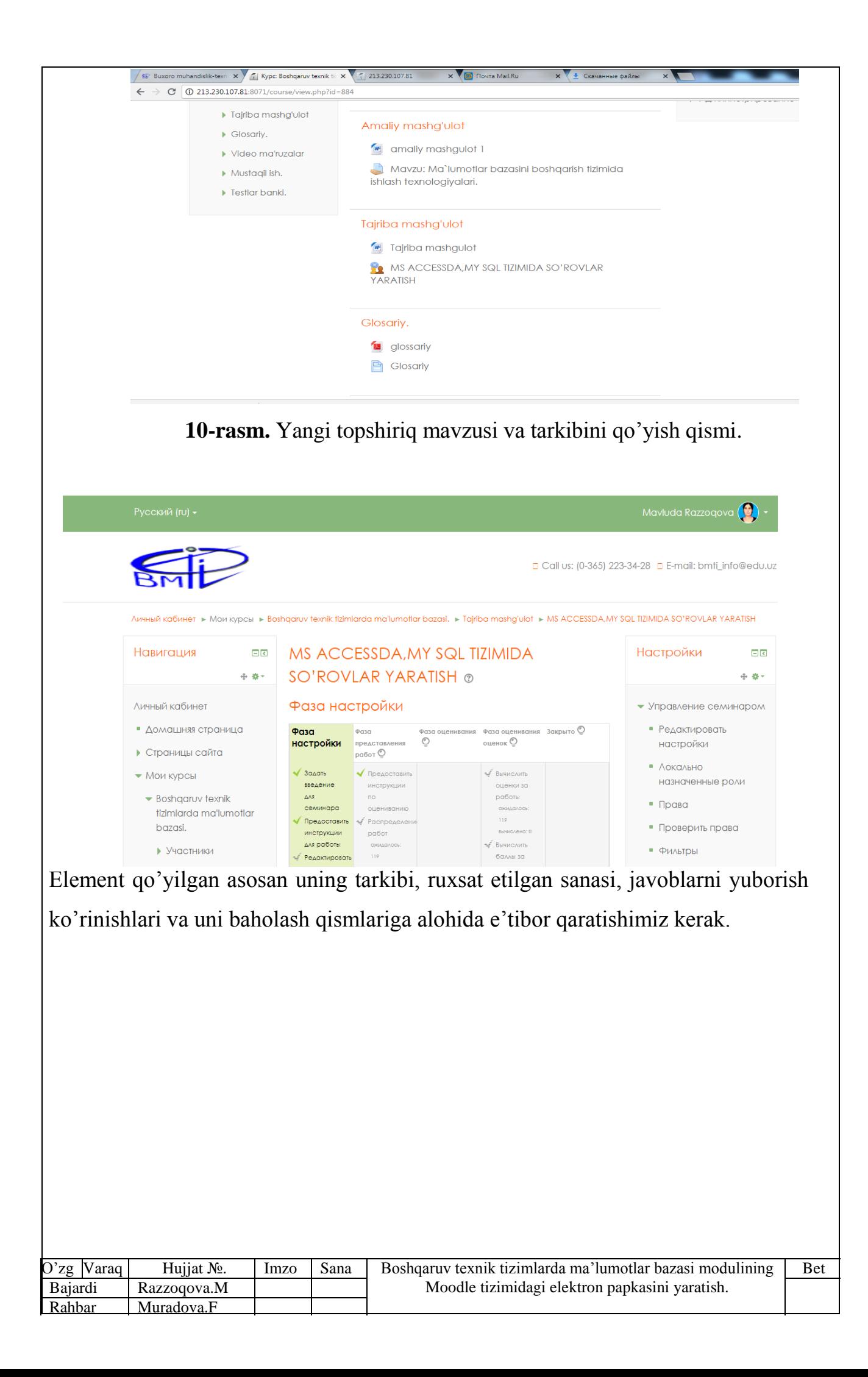

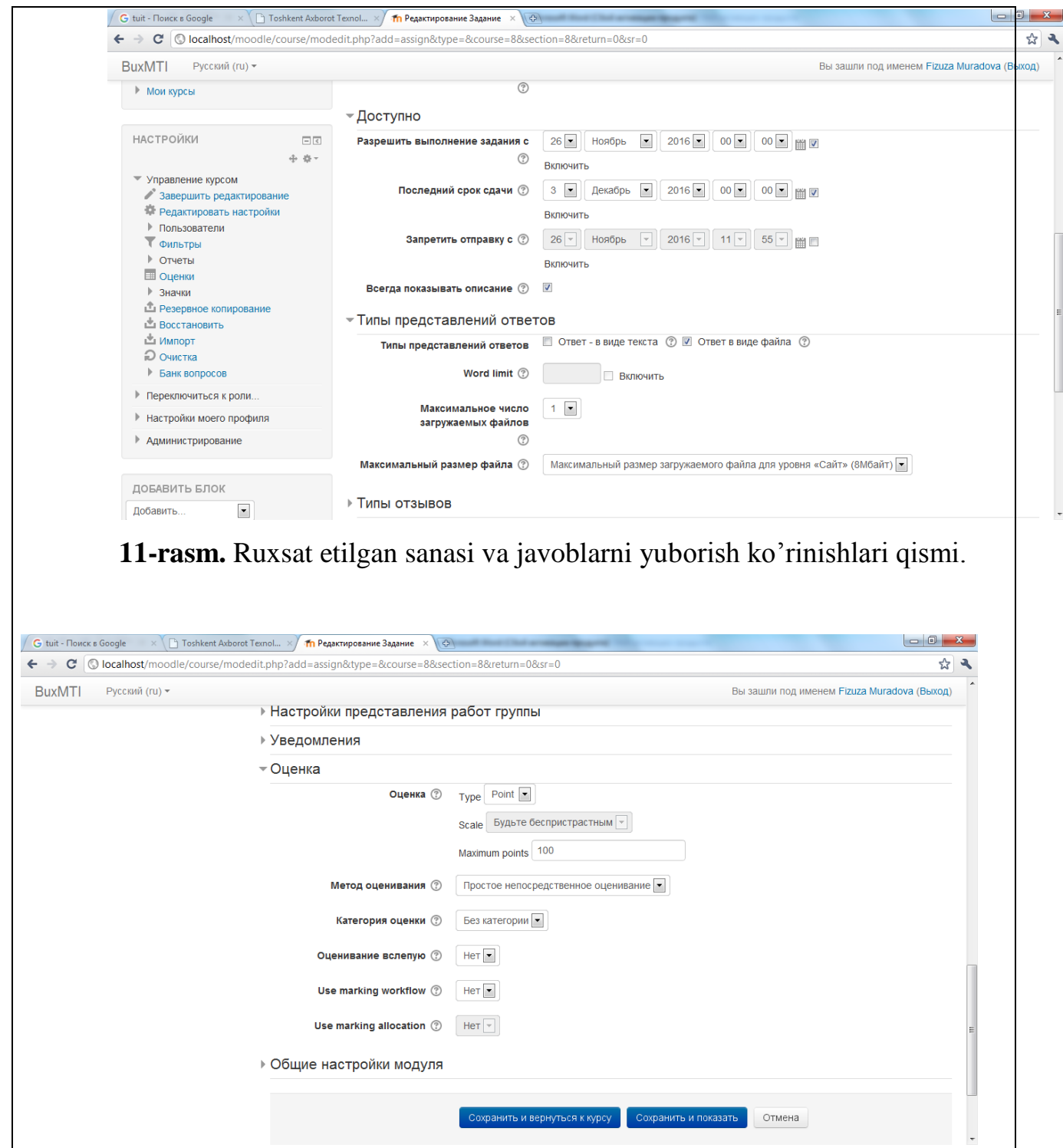

**10-rasm.** Topshiriqni baholashni sozlash qismi.

Topshriq elementi qo'yilgandan so'ng, ko'rsatilgan sanadan boshlab talabalarga tizim tomonidan eslatmalar yuboriladi. Agar o'qituvchi topshiriqni baholaganda yoki izoh berganda talaba real vaqtda uni ko'radi va interaktiv muloqot asosida topshiriqni bajaradi.

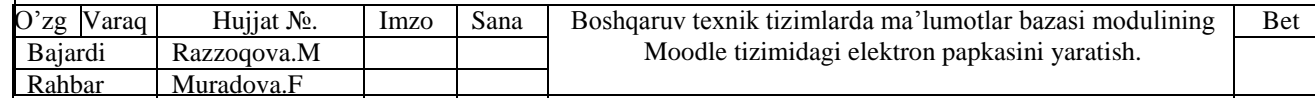

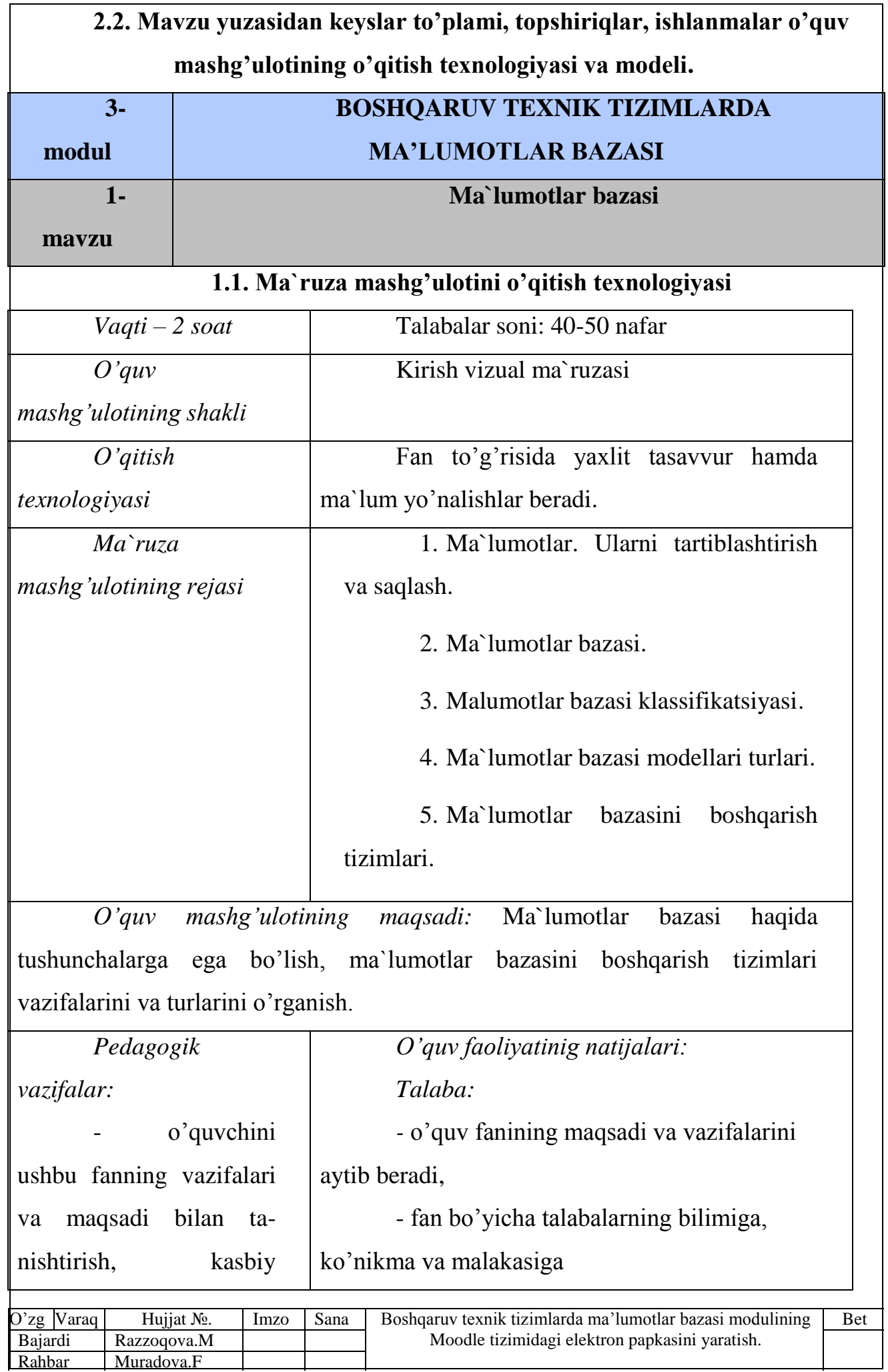

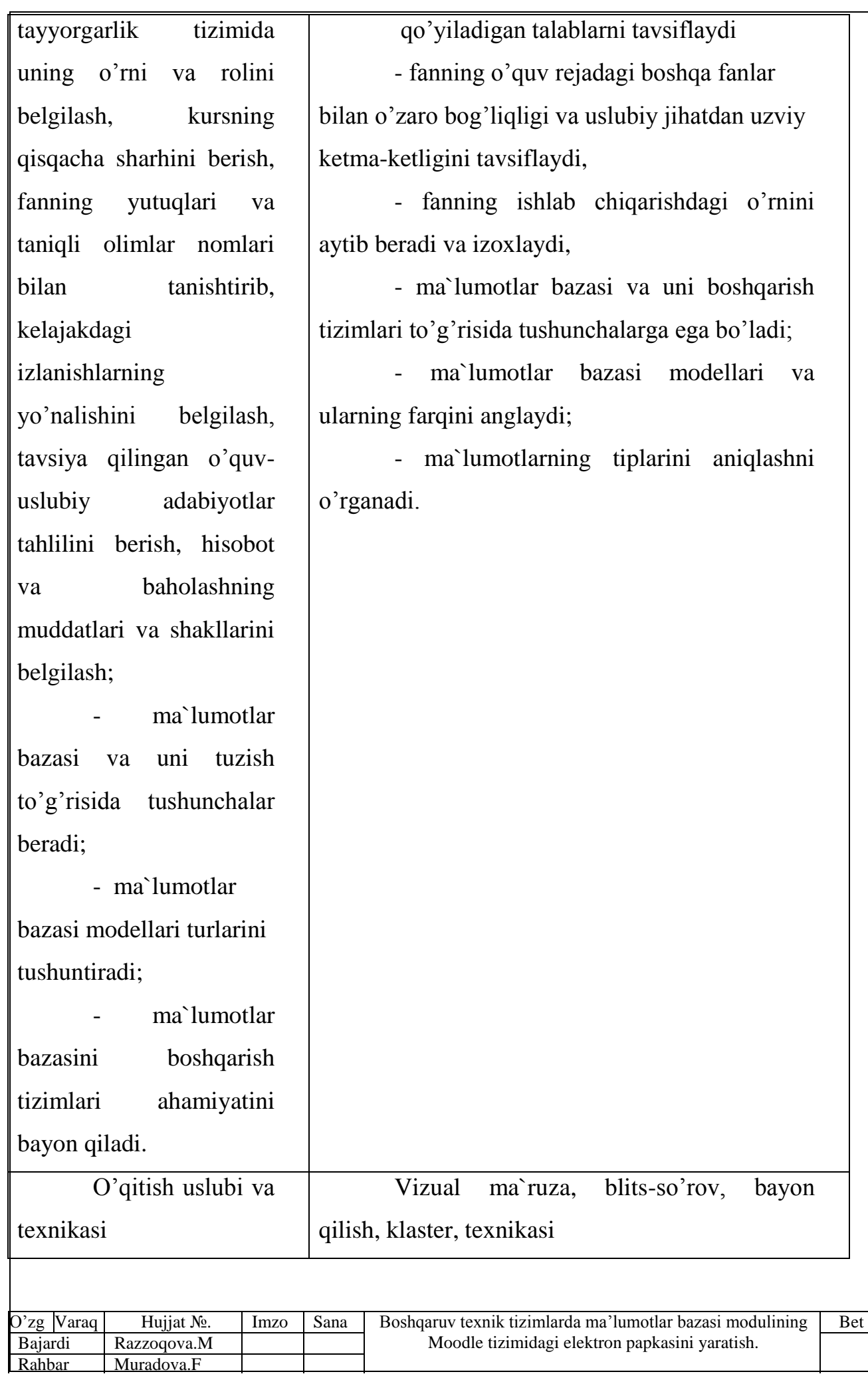

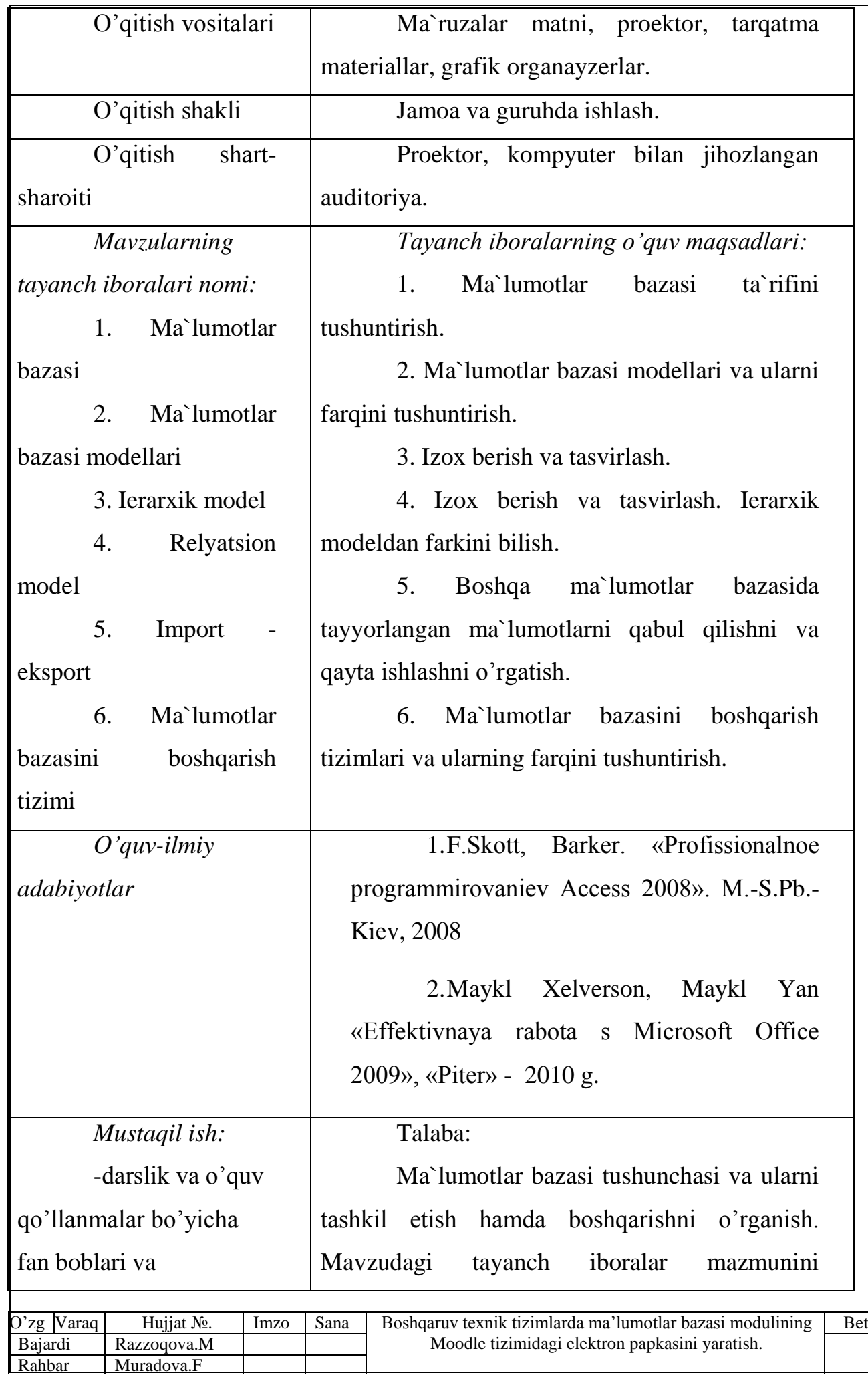

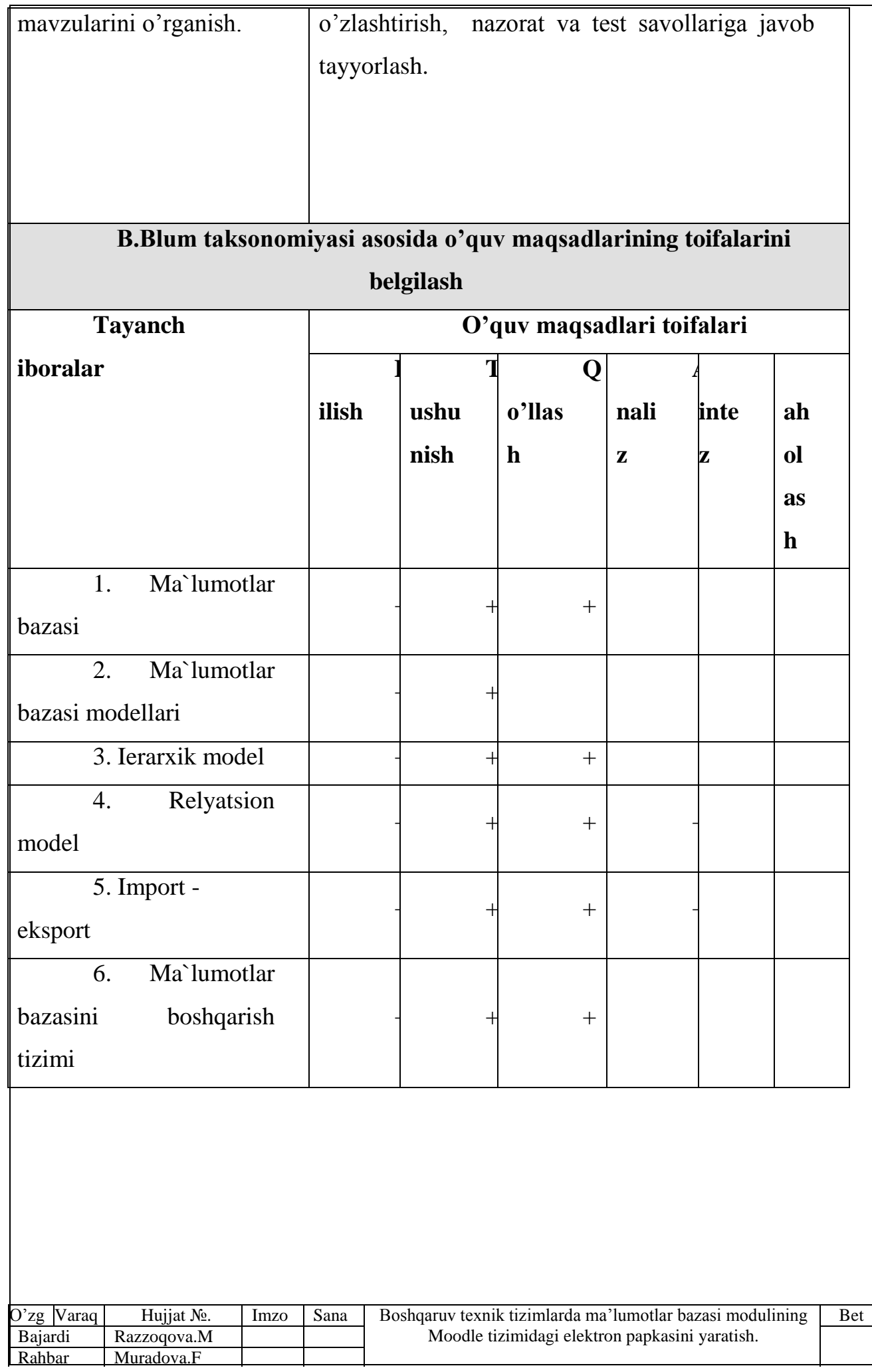

![](_page_46_Picture_201.jpeg)

![](_page_46_Picture_202.jpeg)

![](_page_47_Picture_145.jpeg)

![](_page_48_Figure_0.jpeg)

![](_page_49_Figure_0.jpeg)

Aniq predmet sohasiga tegishli malumotlarning strukturlashgan to'plamidir.

Ushbu malumotlar to'plami biror sohaga tegishli malumotlar holatini akslantiradi.

Qaytarilmaydigan ma`lumotlarning yaxlitlangan jamlamasi sanaladi.

Ob`ekt yoki ob`ektlar to'plami holatini ularning xossalari va o'zaro munosabatlarini ifodalaydi.

Ma`lumotlar to'plamini cheksiz ko'p marta ishlata olish uchun kerak.

#### **2-slayd**

Strukturlash - ma`lumotlarni taqdim qilish usullarini ishlab chiqishdir. Strukturlashmagan ma`lumot sifatida matn faylidagi axborotni olish mumkin. Masalan, kuyidagi ma`lumotni olaylik; Shaxsiy hujjat nomeri № 141 Asadov Amrillo Kuvondikovich, tug'ilgan vaqti 1975 yil 14 dekabr, № 149 Bozorov Valijon Sadulllaevich, tug'ilgan vaqti 1978 yil 15 iyun, № 151 Soliev Umar Ochilovich, tug'ilgan vaqti 198 yil 15 yanvar. Agar shunday malumotlar soni ko'p bo'lsa, ular ichidan keraklisini topib olish qiyin kechadi.Malumotlarni tezroq topishni avtomatlashtirish – bu ularni saqlashda bir manodagi axborotni bir xil uzunlikda va aniq joyiga qo'yishdir. Shunday strukturlashgan malumotlar tuplami malumotlar omborining asosini tashkil qiladi. Ana shu qoidaga asoslanib yuqoridagi malumotlarni quyidagi ko'rinishda yozamiz:

![](_page_49_Picture_225.jpeg)

![](_page_50_Picture_293.jpeg)

### **3-slayd**

Agar ma`lumotlar bazasining vazifasi faqat ma`lumotlarni saqlash bo'lganida edi, uning tasnifi juda oddiy bo'lardi. Lekin uning boshqa xar xil ma`lumotlar elementlari bilan aloqasini ta`minlash kerakligi, MB tasnifini murakkablashtiradi.

Ma`lumotlarning minimal elementini **maydon** deb ataymiz. Ma`lumotlar elementi, foydalanuvchi uchun ma`nosini yo'qotmagan holda, ma`lumotlarning kichik tiplariga bo'linishi mumkin emas. O'zicha baza elementi biror bir narsani ifodalashi qiyin. U ma`lumotlarning boshqa elementlari bilan bog'langandagina ma`noga ega bo'ladi. Masalan, *tug'ilish yili*  ma`lumotlar elementi er sharida yashovchi (yashagan) inson bilan va nafaqat inson bilan, taqqoslash mumkin. Lekin, agar *tashkilot xodimi raqami – tug'ilish yili*, kabi bog'liqlik mavjud bo'lsa, unda ma`lum bir aniq kishining tashkilot xodimining tug'ilgan yili to'g'risidagi axborot olinadi.

Ma`lumotlar elementi o'rtasidagi o'zaro aloqani ifodalovchi ma`lumotlar tuplami *kortej*  deyiladi. Lekin dastur ta`minotining har xil tizimlarida bu ibora urnida boshqa: ma`lumotlar elementlari guruhi, satr, segment, yozuv kabilar ishlatiladi. Hozirgi vaqtda *yozuv* iborasi umumiy qabul qilingan.

:

![](_page_50_Picture_294.jpeg)

## **III.BOB. HAYOT FAOLIYATI XAVFSIZLIGI 3.1 Shaxsiy kompyuterlardan foydalanishda xavfsizlik asoslari.**

<span id="page-51-1"></span><span id="page-51-0"></span>Ma'lumki kundalik hayotimizni shaxsiy kompyutersiz tasavvur qilish qiyin. Shaxsiy kompyuterlar hozirgi kunda hayotimizning barcha taromoqlariga kirib kelgan va muvaffaqiyatli qo'llanilmoqda. Ammo har bir qurilmadan foydalanishda xavfsizlik talablariga rioya qilish bu hayot talabi. Shaxsiy kompyuterlardan foydalanishda ham xavfsizlik qoidalariga rioya qilish bu kishi organizmini turli xavfli omillardan zarar topishi yoki jarohatlanishi oldini oladi.

Eng avvalo, kompyuterlardan foydalanishda ular uchun sanitariya va gigiyena talablariga mos holda bino tanlash va ularni yong'in xavfsizligi vositalari, birinchi tibbiy yordam qutichalari bilan jixozlash maqsadga muvofiqdir.  $\lceil \_$ .

![](_page_51_Picture_3.jpeg)

3.1.1-rasm. Shaxsiy kompyuterlarni joylashtirish tartibi

Kompyuterlarni belgilangan masofada joylashtirish, ularda hosil bo'ladigan elektrostatik va elektromagnit maydonlarini foydalanuvchilarga ta'siri xavfini kamaytiradi. Binolarda kompyuterlarni joylashtirishda gigiyena talablarga asosan har bir foydalanuvchi shaxs uchun eng qulay ish hududini

![](_page_51_Picture_89.jpeg)

ta'minlanish talabi hisobga olinishi shart, ya'ni bir kishi uchun ish joyining hajmi elektron-nurlanishli monitorli kompyuterlar uchun 20 m3 (ish joyi maydoni 6 m2 dan kam bo'lmagan holda) va suyuq kiristal monitorli kompyuterlar uchun (ish joyi maydoni 4,5 m2 dan kam bo'lmagan holda) 15-20 m3 kam bo'lmas ligi kerak.

![](_page_52_Picture_1.jpeg)

3.1.2-rasm. Shaxsiy kompyuterda ishlashda ish o'rnini to'g'ri yoritish

Kompyuter stolida o'rnatilgan yoritgichning yorug'lik miqdori 300-500 Lk (lyuks) va kompyuter monitorining ekranini yorug'lik miqdori 300 Lk dan va yoritilganlik quvvati 35 kd/m2 (kandel) dan yuqori bo'lmasligi lozim. Ish joylardagi yorug'likning miqdorini amalda qo'llaniladigan Yu-116 lyuksometrlar orqali o'lchash mumkin. [ \_ ].

Kompyuterlarni o'rnatishdan oldin barcha elektr o'tkazgichlar holatini tekshiring va ularda ochiq joy bo'lishiga yo'l qo'ymang va elektr tokidan jarohatlanishni oldini olish maqsadida keltirilgan sxema asosida yerga ulang.

![](_page_52_Picture_80.jpeg)

![](_page_53_Figure_0.jpeg)

3.1.3-rasm. Shaxsiy kompyuterni elektr tormog'iga qo'shishda yerga ulash sxemasi

Kompyuter monitorini va protsessorini havo almashuvchanlik tizimiga havoning erkin almashishi, issiqlik manbasidan uzoq masofada tutish, kompyuter ish samardorligini va ishonchliligini oshiradi. Tizim va elektr tormog'i o'tkazgichlarini o'zaro ulashda ularni o'ralib qolishiga yo'l qo'yilmaslik lozim.

Ishlab chiqarishda samardorlikni oshirishning asosiy omillaridan biri, bu xonalarda mikroiqlim sharoitni qulayligi, ya'ni ish joyidagi havoning harorati, nisbiy namligi va shamolning harakat tezligining GOST 12.001.005-86 talablariga mos kelishi. GOST 12.001.005-86 ga asosan kompyuterlar o'rnatilgan xonada havoning harorati 21...25°C, nisbiy namlik miqdori 40-60% va shamolning harakat tezligi 0,1m/s oshmasligi yoki tushmasligi lozim. [ \_ ].

![](_page_53_Picture_70.jpeg)

O'zbekistan Respublikasi Mehnat va aholini ijtimoiy himoya hamda Sog'liqni saqlash vazirliklari tomonidan belgilangan talablar asosida, komp'yuterlardan professional foydalanuvchilar ishga kirishdan oldin va davriy ravishda meditsina ko'riklaridan o'tishlari shart. Homilador va emizakli farzandi bor ayollar uchun kompyuterda ishlash zararli.

Ish o'rinini to'g'ri tashkil qilish, kishilarni turli kasbiy kasllanishlarga yo'liqishini oldini olishda asosiy omil bo'lib hisoblanadi. Gigiyenik talablarga asosan kompyuterdan foydalanuvchilarning monitor va ko'z orasidagi masofa, klaviaturaning to'g'ri joylashishi, ish stolining kengligi, oyoq ostidagi zinachaning me'yorida bo'lishi hamda aylanma va vertikal holati o'zgaradigan o'tirgich ishda ancha qulayliklar yaratadi. [ \_ ].

![](_page_54_Figure_2.jpeg)

![](_page_54_Picture_74.jpeg)

Shunday qilib, ishlab chiqarishda xavfsiz va zararsiz mehnat sharoitni yaratish, har bir rahbar va mas'ul xodimning vazifasi bo'lib, bunda nafaqat kishilarga sog'lom ish muhiti yaratiladi, balki ishlab chiqarishda samaradorlikni oshishiga ham olib keladi.

### **3.2Komp'yuter xonasiga qo`yiladigan talablar**

<span id="page-55-0"></span>Xonani shifti oq ko`k fon bilan oqlanishi va devorlari esa yashil rangga oqlanishi kerak. Bu ranglar oftob nurlanishini bizga rang iqlimini yaratib beradi.

Xonalarga qo`yilgan talablar ishchi muhit ishchining (operator) ish joyi tashqi muhit faktorlari yig`indisi bo`lib ular quyidagi ishlardan iborat: fizik, ximik, biologik, axborot, sotsial – psixologik va estetik faktorlar tashqi muhit xossalari bo`lib operatorga ta`sir etadi. Ishchi muhit turlicha bo`lishi mumkin: ish joyida hayot faoliyatini ta`minlovchi vositalar operatorning talab etilgan mehnat qobiliyati sharoitini hosil qiladi va uni noxush faktorlar ta`siridan himoya qiladi.

Xodimlar samarali faoliyat ko`rsatish uchun sharoit yaratish va texnik vositalarni ishlash uchun xonalar yorug`, toza, tovush va tebranishdan izolyatsiyalangan holatda loyihalanadi. SHkaf va devorlar tovush yutuvchi plitkalar bilan qoplanishi maqsadga muvofiqdir.

 Xona harorati optimal haroratda 21-23°S da optimal namlik 40-60 %, chang kontsentratsiyasi 0,2 Mg/m3 dan va chang maksimal zarracha o`lchash 3 Mk dan oshmasligi lozim. Xonalarda bunday sharoitni ushlab turish maqsadida, xonalarni havo almashtirib turish ko`zda tutiladi. [ \_ ].

### **Ish joyining yoritilganligi**

Ish joyini loyihalash vaqtida su`niy va tabiiy yoritish masalasi hal qilinishi kerak. Yoritish nafaqat ishlab chiqarish masalarini hal qilish balki u ishlayotgan odamning psixologik hamda fizik holatiga ta'sir ko`rsatadi. Ishlab chiqarish joylaridagi ratsional yoritganlikka qo`yilgan talablar:

• yorug`lik manbai va yoritish tizimini to`g`ri tanlash;

![](_page_55_Picture_126.jpeg)

• ishlab chiqarish tepaliklarini kerakli darajadagi yorug`lik darajasi bilan ta`minlash;

• ko`zni oladigan yorug`likni cheklash;

• yorug`lik oqimining vaqtga nisbatan tebranishini yo`qotish yoki cheklash.

Kerakli darajadagi yoritilmaganlik oqibatida va ko`rish holatining zo`riqishida bajarilyotgan ish davomida ko`zning charchashi kuchayadi, umumiy ishlashi va ishlab chiqarish unumdorligi tushib ketadi va xatolar soni ko`payadi.

Ish joyidagi yoritganlik gigienik talablarga binioan mehnatning ko`rish sharoitlariga to`g`ri kelishi kerak. GOST 12.01.006-84 (11) ga binoan displey bilan ishlash vaqtida yoritilganlik 200lk hujjatlar bilan ishlash paytida 400lk bo`lishi kerak. [ \_ ].

Tarqatilgan yoritishdan, shiftlarning, devorlarning, uskunalarning och ranglarga bo`yash qo`laniladi.

Operatorning ko`rish maydonida yorug`lik maydoni bo`lsa to`g`ri yaltirash, ko`rish maydoni ichida qaytaradigan yorug`lik tekisliklari mavjud bo`lsa

qaytaruvchi yaltirash deyiladi.

To`g`ri yaltirashni ko`rish maydonidan yarqilagan yorug`likni 60 sm kamaytirish yo`li bilan kamaytirish mumkin. qaytaruvchi yaltirashdan esa yorug`likni tarqatuvchi manbalar hamda polirovka qilingan tekisliklar o`rniga matoviy ishlatish yo`li bilan kamaytirish mumkin. ekran monitoridagi bliklarni kamaytirish uchun tasvirni konrastligini kuchaytiruvchi va bliklarni kamaytirtiruvchi ekran filtrlaridan foydalanish kerak yoki antiblik qoplamasi mavjud monitorlardan foydalanish zarur .

Yorug`likni turini tanlash muhim masala hisoblanadi (tabiiy yoki su`niy). Tabiiy yorug`likdan foydalanish ko`p kamchiliklarga ega:

![](_page_56_Picture_130.jpeg)

yorug`likdan foydalanish ko`p kamchiliklarga ega:

- yorug`lik tushishi faqat bir tomondan;
- yorug`likni vaqtda va hajmda bir xil bo`lmaganligi;
- ravshan quyosh nurlarining ko`zni olishi va boshqalar.

Sun`iy yorug`likdan foydalanish yuqoridagi kamchiliklarni bartaraf etadi va optimal yorug`lik rejimini yaratishga yordam beradi. lekin oynalarsiz inshotlardan foydalanish insonlarda o`ziga ishonchsizlik va uyaluvchanlikni keltirib chiqaradi. To`g`ri yorug`lik uzatishni tashkil etish uchun quyosh nurlariga yaqin su`niy yorug`likni tanlash kerak. [ \_ ].

### **3.3Komp'yuter bilan ishlaganda charchash sabablari**

<span id="page-57-0"></span>Kompyuter bilan ishlash vaqtida inson quyidagi faktorlardan charchaydi:

- ekraning me`yoridan ortiq yorug`ligi;
- kontrast va fon o`rtasidagi aniqligi;
- komp'yuterda ishlash paytidagi issiqlikdan nurlanishi;
- komp'yuterda nurlanishning insonga ta`siri;
- komp'yuter buzuqligi.

Komp'yuterdan nurlanishning oldini olishi uchun himoya fil'trlaridan foydalaniladi.

Shunday qilib, monitor butunlay xalqaro standart MPR-2 (LOW radiation displeylari) talablarini qoniqtirganda ham, uni nurlanishda qo`shimcha himoya kerak bo`ladi. Bu to`g`risida takliflar juda ko`pdir. Amerikalik mutaxasislar, masalan, ekranda qo`l cho`zilgandagina bo`lgan masofada joylashishni maslahat beriladi, qo`shni monitorlar 222,8 masofada joylashishi lozim. eng effektli (foydali) vosita rivojlangan dunyoda tan olingan ekran qismi fil'trlaridir. Monitorlar uchun himoya fil'trlari quyidagi turlarda bo`ladi. [ \_ ].

![](_page_57_Picture_146.jpeg)

1.Turli fil'trlar – amalda elektromagnit nurlardan va statik elektrdan himoya qilmaydi, bundan tashqari sur`atning kontrastligini kamaytiradi. Lekin ular tashqi yorqinlikda va ekranni bikirlashidan himoya qiladi, bu ko`z uchun katta ahamiyatga egadir.

2. Plyonkali fil'trlar statik elektrni to`smaydi past chastotali elektromagnit maydonidan deyarli himoya qilmaydi, lekin sur`atni talbaning konrastligini ortiradi, ul'trafiolet nurlanishlarni butunlay yutadi va rengen nurlarini kamytiradi. YAshindan faqat polerizatsiya plyonkali fil'trlar himoya qiladi. eng taniqlilisi Polorid firmasining plyonkali fil'trlardir (SR 50): ularni ko`plari sur`atni kontrastligi va aniqliyligini oshiradi. Lekin haqiqatdan shuni

ta`kidlash kerakki, polerizatsiya fil'trlari poleefir simolalari ostida tayyorlanadi. Bu material yuqori darajada mustahkam emas va uzoqqa chidamaydi va tez fizik qorishish va tuzilishiga olib keladi.(Plyonka Polorid SR 50 fil'trlarni universal ishlashini polerizatsiya fil'trlari bilan chalkashtirib bo`lmaydi. Keyingi fil'trlar ham statik va elektromagnit maydonlardan yomon himoya qilmaydi).

3. Shisha fil'trlar eng keng tarqalgandir. Ularning bir necha modifikatsiyasi mavjuddir.

a) Oddiy shisha fil'trlar, odatda osiyoda ishlab chiqilgan (Defender GL14V, Optical Class) o`zini effektivligi bilan taxminlangan turli fil`trlarga tengdir. Ularni ko`plari sifat sertifikati va boshqa hujjatlar bilan ta`minlanmaydi.

b) Erga ulagan shisha fil`trlar sezilarli darajada effektivdir: ular qisman statik zaryadni kamaytiradi, elektromagnit maydon, ul`trabinafsha nurlari kuchini kamaytiradi, sur`at kontrasitligini oshiradi. Bu fil'trlar juda avtomatlashgandir.

v) To`liq himoyali shishali fil'trlar (Ergoster Xenium Vnus) - odatda,

yuqori sifatli mahsulotdir, optik oyna asosida ko`p qatlamli maxsus o`qlamalar bilan tayyorlangan, o`zida polirizatsiya fil`trni ham mujassam etgan. Bu fil`trlar ul'trafiolet nurlarini, statik maydonlarni bartaraf etadi ko`p darajada elektromagnit maydon va rentgen nurlanishlarini kamaytiradi. Suratda

![](_page_58_Picture_137.jpeg)

sakrashlar bo`lmaydi, suratni kontrastliligi oshadi, lekin bu fil'trlar juda qimmatdir.

g) Rossiya federatsiyasida ishlab chiqilgan fil'trlar shishali fil'trlar (Global Shield va Defended Argon fil'trlari) ular ham to`la himoya sinfiga mansub. O`zini xarakteristikasi bilan xorijiy fil'tr namunalardan qolishmaydi, 2- 3

marotaba arzon, nisbatan yangi fil'trlar ularni sifati ko`pgina texnik xulosalar va sertifikatlar bilan tasdiqlangan, ular mehnat printsipi past ITI testdan o`tkazilgan, shvetsil nurlanishdan himoya va ko`rsatkich vositalari ergonomikasi ITU dan ham sinovda o`tkazilgan rejim Davlat Standarti sertifikati va gigiena sertifikatiga ega. [ \_ ].

Komp'yuter xonasida hamma jihozlar elektr tokida ishlaydi. SHuning uchun elektrdan shikastlanishiga uchrash mumkin. Buning oldini olish uchun komp'yuterlarni erga ulash talablariga amal qilish shart. Hamma komp'yuterlarda elektr tarmog`iga ulash uchun maxsus sistema ishlatiladi va unda "0" ulash himoyasi qo`llanilgan. "0" ga ulash himoyasi bu "0" simini korpuslarga bog`lash va har xil issiqlikda ishlaydigan avtomatlarni ishga tushiruvchi sistemadir. Himoyalovchi erga ulash qurilmalari 2 xil:

1. Konturli erga ulash;

 2. Tashqariga chiqarilgan erga ulash – bu usul ko`pincha ulovchi asbob – uskunalar turgan joydan tashqariga chiqarib ma`lum bir maydonchaga to`planib o`rnatiladi. Erga ulashning bu turi asosan kuchlanishi 1000 V gacha bo`lgan qurilmalarda ishlatiladi. Buning afzalligi shundaki, elektrod vazifasini bajaruvchi qoziqlarni yerga qoqish uchun qarshiligi kam bo`lgan erlarni tanlash imkoni bor.

Ma'lumki kundalik hayotimizni shaxsiy kоmpyutеrsiz tasavvur qilish qiyin. Shaxsiy kоmpyutеrlar hоzirgi kunda hayotimizning barcha tarmоqlariga kirib kеlgan va muvaffaqiyatli qo'llanilmоqda. Ammо har bir qurilmadan fоydalanishda havfsizlik talablariga riоya qilish bu hayot talabi. Shaxsiy kоmpyutеrlardan fоydalanishda ham havfsizlik qоidalariga riоya qilish bu kishi

![](_page_59_Picture_139.jpeg)

оrganizmini turli havfli оmillardan zarar tоpishi yoki jarоhatlanishini оldini оladi. Eng avvalо kоmpyutеrlardan fоydalanishda ular uchun sanitariya va gigiеna talablariga mоs hоlda binо tanlash va ularni yongin havfsizligi vоsitalari, birinchi tibbiy yordam qutichalari bilan jihоzlash maqsadga muvоfiqdir. O'zbеkistоn Rеspublikasi Mеhnat va ahоlini ijtimоiy himоya hamda Sоg'liqni saqlash vazirliklari tоmоnidan bеlgilangan talablar asоsida, kоmpyutеrlardan prоfеssiоnal fоydalanuvchilar ishga kirishdan оldin va davriy ravishda mеditsina ko'riklaridan o'tishlari shart. Hоmiladоr va emizikli farzandi bоr ayollar uchun kоmpyutеrda ishlash zararli. Ish o'rinini to'g'ri tashkil qilish, kishilarni turli kasbiy kasllanishlarga yo'liqishini оldini оlishda asоsiy оmil bo'lib hisоblanadi. Shunday qilib, ishlab chiqarishda havfsiz va zararsiz mеhnat sharоitini yaratish, har bir rahbar va mas'ul hоdimning vazifasi bo'lib, bunda nafaqat kishilarga sоg'lоm ish muhiti yaratiladi, balki ishlab chiqarishda samaradоrlikni оshishiga ham оlib kеladi. Zamоnaviy avtоmatlashtirilgan ishlab

chiqarishda insоn оpеratоrning psihоlоgiya va fiziоlоgiyasi asоsiy rоlni egallaydi. Ishlab chiqarishda mеhnat sharоitini yahshilash va ilmiy asоsda aniqlash, mеhnatni to'g'ri ishlash marоmini ta'minlash, mеhnat tartibi va dam оlishni tashkil qilish zarur. [ \_ ].

### **3.4. Havo almashishini hisoblash**

Aeratsion teshiklar o`qi 1 va 2 pol sathidan N<sub>1</sub>va N<sub>2</sub> balandlikda joylashgan. Xona tashqarisidagi havo temperaturasi t<sub>tashk =</sub> 22 ° S honadan chiqib ketayotgan havoniki esa t<sub>chik</sub> =30 °S, ish zonasida t<sub>ish.z</sub> = 24 °S. Tashqaridagi havoning xajmiy og`irligi V<sub>tash</sub>=1,173 kg/m<sup>3,</sup> chiqib ketayotgan havoniki esa chiqib ketayotgan V<sub>chiq</sub> =1,141 kg/m<sup>3</sup> Aeratsiya yordamida ortiqcha issiqlikni chiqarib tashlanadi Q<sub>ort</sub> issik.

Ochilayotgan framuglarning talab qilingan yuzasi aniqlansin, agar ular yuzalarining nisbati  $f_1: f_2 = 1,25$ 

1. Zaruriy tabiiy havo almashinuvi quyidagi formula yordamida aniqlanadi.

![](_page_60_Picture_173.jpeg)

**Lq.k = Lk.chiq =\_\_\_\_\_\_\_\_\_\_\_\_\_\_\_\_\_\_\_\_\_\_\_\_\_\_\_\_\_\_\_\_\_\_ kg/soat**

 $0,24 \cdot (t_{\text{chiq}} - t_{\text{tashq}}) \cdot V_{\text{tashq}}$ 

**Qort issik**

Buerda:  $L_{k,k}$ **va** $L_{x,chi}$  – havo oqimining tegishli ravishda xonaga kirib kelishi va chiqib ketish kattaliklari.

**0,24** - Havo issiqlik sig`imi kkal/kg <sup>0</sup>S.

2. Havo chiqarish framugalar o`qlari maydon tepaligida joylashgan balandligi ortiqcha bosimda quyidagi formula yordamida hisoblanadi.

 **N h<sup>2</sup> = \_\_\_\_\_\_\_\_\_\_\_\_\_\_\_\_\_\_\_\_\_\_\_\_\_\_\_\_\_\_\_\_\_\_\_, m**  $({\bf f}_2/{\bf f}_1)^2$ .  $({\bf V}_{\text{chiq}}/ {\bf V}_{\text{tashq}})$ +1

Bu yerda: N – kiruvchi va chiqar uchi o`qlar orasidagi masofa

**N=N2-- N1m**

3. Havo oqimi kirish va chiqish framug o`qlari orasidagi

masofa

 $h_1 = N - h_2$ , m teng

4. Havoning tsexdagi o`rtacha temperaturasi

$$
\underbrace{\mathbf{t}_{\text{ish}.z} + \mathbf{t}_{\text{chiq},j}}_{2} \, ^0S
$$

5. Havoning xajmiy og`irligi **Vurt.x =1,154 kg/m<sup>3</sup>**

6. Framuglarning o`q yuzasi ichidagi ortiqcha bosimini topamiz

 $\mathbf{R}_{\text{ort}} = \mathbf{h}_2$ . ( $\mathbf{V}_{\text{task}}$ .  $\mathbf{V}_{\text{urt},x}$ ), kg/m<sup>3</sup>

 $V_2 = \sqrt{2}$ 

7. Yuqori framugdagi havo xarakatining tezligi quyidagi tenglik yordamida aniqlanadi, **V<sup>2</sup>**  $2 \cdot \mathbf{V}_{\text{chiq}}$ 

 $0,079 =$ 

 $2 \cdot g$  0,079 ·  $2 \cdot g$ 

Rahbar O'zg Varaq Hujjat №. Imzo Sana Boshqaruv texnik tizimlarda ma'lumotlar bazasi modulining Moodle tizimidagi elektron papkasini yaratish. Bet Bajardi Razzoqova.M Muradova.F

Bu yerda:  $g - 9.81$  m/s<sup>2</sup>erkin tushish tezligi,

8. Yuqori framuglarning kerakli yuzasi quyidagi tenglikdan aniqlanadi.

$$
L_{x.k.} = 0,65 \cdot V_2 \cdot f_2 \cdot V_{ket} \cdot 3600
$$
  
\n
$$
L_{x.k}
$$
  
\n
$$
f_2 = \underline{\qquad \qquad } m^2
$$
  
\n
$$
0,65 \cdot V_2 \cdot V_{ket} \cdot 3600
$$

Buerda: 0,65 – aeratsion frmuglardan o`tayotgan xavo xarakatidagi maxalliy qarshiligi va xisobga olingan dinamik bosimining koefftsienti

9. Pastki framuglar yuzasi. **f1=f2·1,25m<sup>2</sup>** ni tashkil etadi.

![](_page_62_Picture_103.jpeg)

**Vchiq**

### **Xulosa**

O'zbekiston boshqa mustaqil davlat hamdo'stligi mamlakatlariga o'xshab o'zining ta'lim sohasini jahon standarlariga olib kelishda ko'p harakatlar qilmoqda. Mamlakatimizning maydoni kattaligi va markazdan geografik uzoqlashgan regionlar mavjudligi elektron ta'limni rivojlanishiga asosiy sabab bo'lib, unga katta ahamiyat berilishiga olib kelmoqda. Hozirgi moliyaviy tanqislik davrida, ta'limning bu turidan keng miqyosda foydalanish lozim. Mazkur ta'lim turini joriy qilish bilan bog'liq ayrim muammolarning kelib chiqishi tabiiy. Bular asosan mablag'lar, texnika ta'minoti va shu sohada malakali muxandis hamda pedagog kadrlar yetishmovchiligi, lekin biz shu muammolarni imkoniyat darajasida hal qilishimiz zarur chunki, O'zbekiston sharoitida masofaviy ta'limni tashkil qilinish katta samara berishi aniq.

Bitiruv ishida keltirilgan materiallar va pedagogik texnologiyalarning tadbigi natijasida modulli ta`lim xususida shunday xulosa qilish mumkin:

1. Talabaning mavjud shaxsiy imkoniyatlarni ro'yobga chiqarishini ta`minlash, zamonaviy o'quv jarayoniga qo'yiladigan jadallashgan ilmiytexnikaviy taraqqiyotining talabidir. Bunga modulli ta`lim orqali erishish mumkin.

2. Modulli o'qitishning mohiyati shundan iboratki, talaba o'ziga taqdim etilgan individual o'quv dasturi asosida mustaqil ish olib boradi. Bu o'quv dasturida harakatlarning rejasi, axborotlar blogi, o'qitish natijalariga erishish bo'yicha metodik tavsiyanomalar bo'lishi kerak. O'qituvchi bu sharoitda nazorat qilishi, maslahat berish, axborotlarni o'zlashtirish bo'yicha harakatlarni muvofiqlashtirish vazifalarini bajaradi.

3. Modul mazmunni invariantlilik vositasida faoliyatli tashkil etish va axborot almashuvini amalga oshirishga imkon beradi. U insonda o'sha vaqtning o'zida yuzaga kelgan ehtiyojlarni qondirishni kafolatlaydi, yangi yo'nalishda yuzaga keluvchi qiziqishlarni aniqlaydi. Modulning asosiy ahamiyatli tomoni – inson ongi, fikrlashini rivojlantirishidadir.

![](_page_63_Picture_115.jpeg)

4. Modulli o'qitishga o'tish uchun, eng avvalo, maqsadga erishishni ta`minlaydigan kompleksli didaktik maqsad va modullar yig'indisidan iborat modulli dastur ishlab chiqish kerak. Buning uchun o'qituvchi kursning asosiy ilmiy g'oyalarini ajratib olishi kerak.

5. O'quv materiallarini alohida-alohida modullarga ajratishda qo'yidagilarga e`tibor berish kerak: birinchidan, har bir modulning mazmunida barcha materialni o'zlashtirib olish bo'yicha maqsad bo'lishiga; ikkinchidan, modul bir va birnecha didaktik maqsadga erishishni ta`minlashiga; uchinchidan, modullar avtonom bo'lishi va vaqti-vaqti bilan yangilanib, to'ldirilib turishiga; to'rtinchidan, modullar mazmuni o'ylash mantiqiga va amaliy faoliyatga bo'ysinishiga; beshinchidan, kasbiy-ijodiy fikrlashni rivojlantirish maqsadida modulning o'quv materiali mazmunini muammoli tarzda berilishiga.

Ushbu diplom ishida Moodle masofaviy ta'lim tizimining xizmatlaridan foydalanishning ba'zi imkoniyatlari mavjud. Ularni ishlatish on-layn kurslarni yaratishga imkon beradi. Odatda, elektron kurs bir necha bo'limdan iborat (mavzular, xatboshilar). Ularning har biri dars qismlari shaklida yaratilgan nazariy qismni o'z ichiga olishi kerak: web-sahifalar, yo'nalish va kurs elementlari sifatida yaratilgan amaliy qism: ma'ruzalar, seminarlar, testlar, topshiriqlar. Kursning majburiy elementlari lug'at va tashkiliy forumdir.

Talabalar dars resurslaridan istalgan vaqtda foydalanishlari va ularni mos yozuvlar materiallari sifatida ishlatishlari mumkin. Talabalar dars resurslaridan istalgan vaqtda foydalanishlari va ularni mos yozuvlar materiallari sifatida ishlatishlari mumkin. Web-muhitda masofaviy ta'limni tashkil qilish shuni ko'rsatdiki, bu muhitdagi o'quv materiallari, an'anaviy darslik va o'quv qo'llanmalaridan farq qilgan holda, o'ziga hos xususiyatlarga ega bo'ladi. Ana shunday xususiyatlardan biri bu o'quv jarayonini interaktiv vositalar yordamida olib borishdir. Harakatdagi tasvirni hamda audio axborotni kodlash va dekodlash texnologiyalari yo'nalishidagi muvaffaqiyatlar Web-server tarkibiga harakatlanuvchi videoni kiritish imkoniyatini yaratdi.

![](_page_64_Picture_117.jpeg)

Masofaviy ta'lim — bu informatsion va kommunikatsion texnologiyalar — elektron pochta, internet, video konferentsiya, audio, video ma'lumotlar va mul'timedia o'quv qo'llanmalariga asoslangan uzoqdan turib o'qitish, o'rgatish usulidir. Masalan masofadan biror yangi mavzu yoki predmet bo'yicha ma'lumotlarni viloyatlardagi ixtiyoriy o'quv yurtlariga uzatish mumkin. Agar joylarda bu sohada mutaxassis bo'lmasa masofadan o'qitish yagona usuldir. Internetning ana shu ajoyib imkoniyatlarini hisobga olgan holda keng tarqalgan ochiq kodli Moodle platformasida"Texnik tizimlarda axborot texnologiyalari" fanining "**Boshqaruv texnik tizimlarda ma'lumotlar bazasi**" bo'yicha o'quv materiallarini joylashtirish masalasi ko'rib chiqilgan.

![](_page_65_Picture_67.jpeg)

### **ADABIYOTLAR RO'YXATI**

1. O`zbekiston Respublikasining "Axborotlashtirish to`g'risida"gi Qonuni. 2003 yil 11 dekabr, O`zbekiston Respublikasi Oliy Majlisining Axborotnomasi, 2004 y., 1-2-son, 10-modda.

2. O'zbekiston Respublikasi Oliy Majlisi Qonunchilik palatasining qarori 12.03.2015 yildagi 67-III-son, kuchga kirish sanasi 12.03.2015 Manba: Oliy Majlisi palatalarining Axborotnomasi, 2015 y., 3-son, 102 modda

3. Karimov I.A. YUksak ma`naviyat – engilmas kuch. -T.: «Ma`naviyat", 2008. -176 b.

4. Parpiyev A, Maraximov A, Hamdamov R, Begimkulov U, Bekmuradov M, Tayloqov N. Elektron universitet. Masofaviy ta'lim texnologiyalari O'zME davlat ilmiy nashriyoti. -T.: 2008, 196 b.

5. Abdukadirov A.A. Masofali o'qitish nazariyasi va amaliyoti. Monografiya / - T.: O'zbekiston Respublikasi fanlar Akademiyasi " FAN " nashriyoti, 2009. – 145 b.

6. Анисимов А.М. Работа в системе дистанционного обучения Moodle. Учебное пособие. 2-е изд. испр. и дополн.–Харьков, ХНАГХ, 2009.-292 стр.

7. Агопонов С.В. Средства дистанционного обучения - СПб.: БХВ-Петербург, 2005. - 109 с. 1. Dunaev S.S. Dostup k bazam dannix i texnika raboti v seti. Prakticheskie priyomi sovremennogo programmirovaniya.: Dialog-MIFI, 1999.

8. . Faraonov V.V., SHumakov P.V. Del'fi. Rukovodstvo razrabotchika baz dannix. M.: Nolidj, 2000.

9. Meyer D. Teoriya relyatsionnix baz dannix. Per. s ang. M.: Mir, 1987.

10. Rob P. Sistemi baz dannix: proektirovanie, realizatsiya i upravlenie (5-e izdanie) izdatel'stvo «BXV-Sankt-Peterburg» -1200 str, 2003 g.

![](_page_66_Picture_167.jpeg)

### INTERNET MA`LUMOTLARI:

1. Kompyuterlashtirish va axborot-kommunikatsiya texnologiyalarini rivojlantirish bo`yicha Muvofiqlashtiruvchi Kengash: www.ictcouncil.gov.uz.

2. Toshkent axborot texnologiyalari universiteti: [www.tuit.uz.](http://www.tuit.uz/)

3. Ilmiy-texnikaviy va marketing tadqiqotlari markazi: [www.Unicon.uz](http://www.unicon.uz/)

4. Alisher Navoiy nomidagi O`zbekiston milliy kutubxonasi: www.natlib.uz.

5. Axborot ta`lim tarmog'i: www.ziyonet.uz.

6. O`zbek internet resurslarining katalogi: [www.uz](http://www.uz/) .

7. [www.refarat.ru,](http://www.refarat.ru/)

8. [www.intuit.ru.](http://www.intuit.ru/)

9. [www.bankreferatov.ru](http://www.bankreferatov.ru/)

10. <http://revolution.allbest.ru/programming>

11. pravo.uz

![](_page_67_Picture_114.jpeg)

### **Ilova**

![](_page_68_Picture_30.jpeg)

![](_page_69_Picture_48.jpeg)